# Package 'lumi'

May 15, 2024

<span id="page-0-0"></span>Type Package

Title BeadArray Specific Methods for Illumina Methylation and Expression Microarrays

Version 2.57.0

Date 2020-10-02

**Depends** R ( $>= 2.10$ ), Biobase ( $>= 2.5.5$ )

**Imports** affy  $(>= 1.23.4)$ , methylumi  $(>= 2.3.2)$ , GenomicFeatures, GenomicRanges, annotate, lattice, mgcv (>= 1.4-0), nleqslv, KernSmooth, preprocessCore, RSQLite, DBI, AnnotationDbi, MASS, graphics, stats, stats4, methods

Suggests beadarray, limma, vsn, lumiBarnes, lumiHumanAll.db, lumiHumanIDMapping, genefilter, RColorBrewer

Author Pan Du, Richard Bourgon, Gang Feng, Simon Lin

Maintainer Lei Huang <lhuang1998@gmail.com>

Description The lumi package provides an integrated solution for the Illumina microarray data analysis. It includes functions of Illumina BeadStudio (GenomeStudio) data input, quality control, BeadArray-specific variance stabilization, normalization and gene annotation at the probe level. It also includes the functions of processing Illumina methylation microarrays, especially Illumina Infinium methylation microarrays.

License LGPL  $(>= 2)$ 

LazyLoad yes

biocViews Microarray, OneChannel, Preprocessing, DNAMethylation, QualityControl, TwoChannel

NeedsCompilation no

git\_url https://git.bioconductor.org/packages/lumi

git\_branch devel

git\_last\_commit 2833a3e

git\_last\_commit\_date 2024-04-30

Repository Bioconductor 3.20

Date/Publication 2024-05-15

# **Contents**

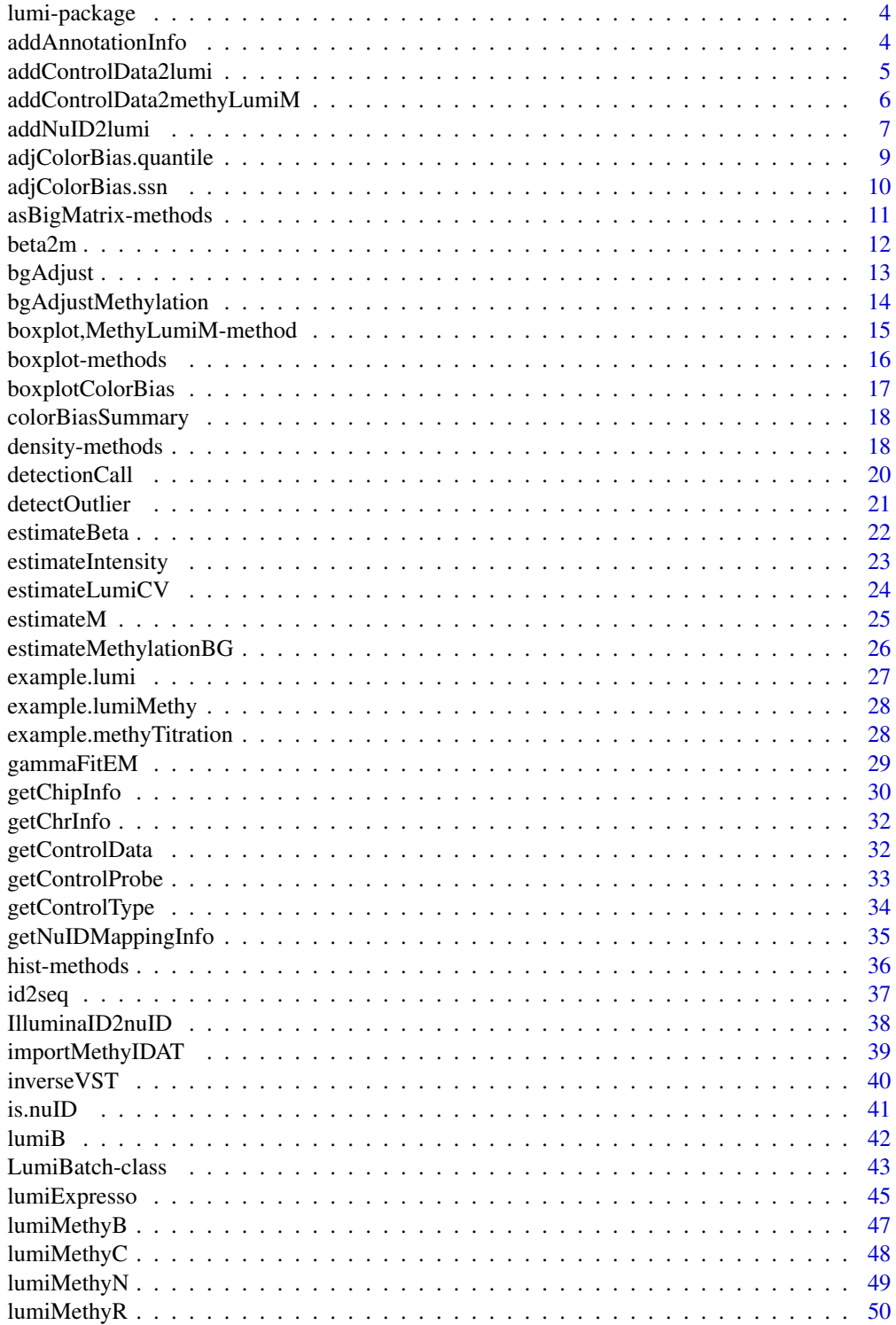

# Contents

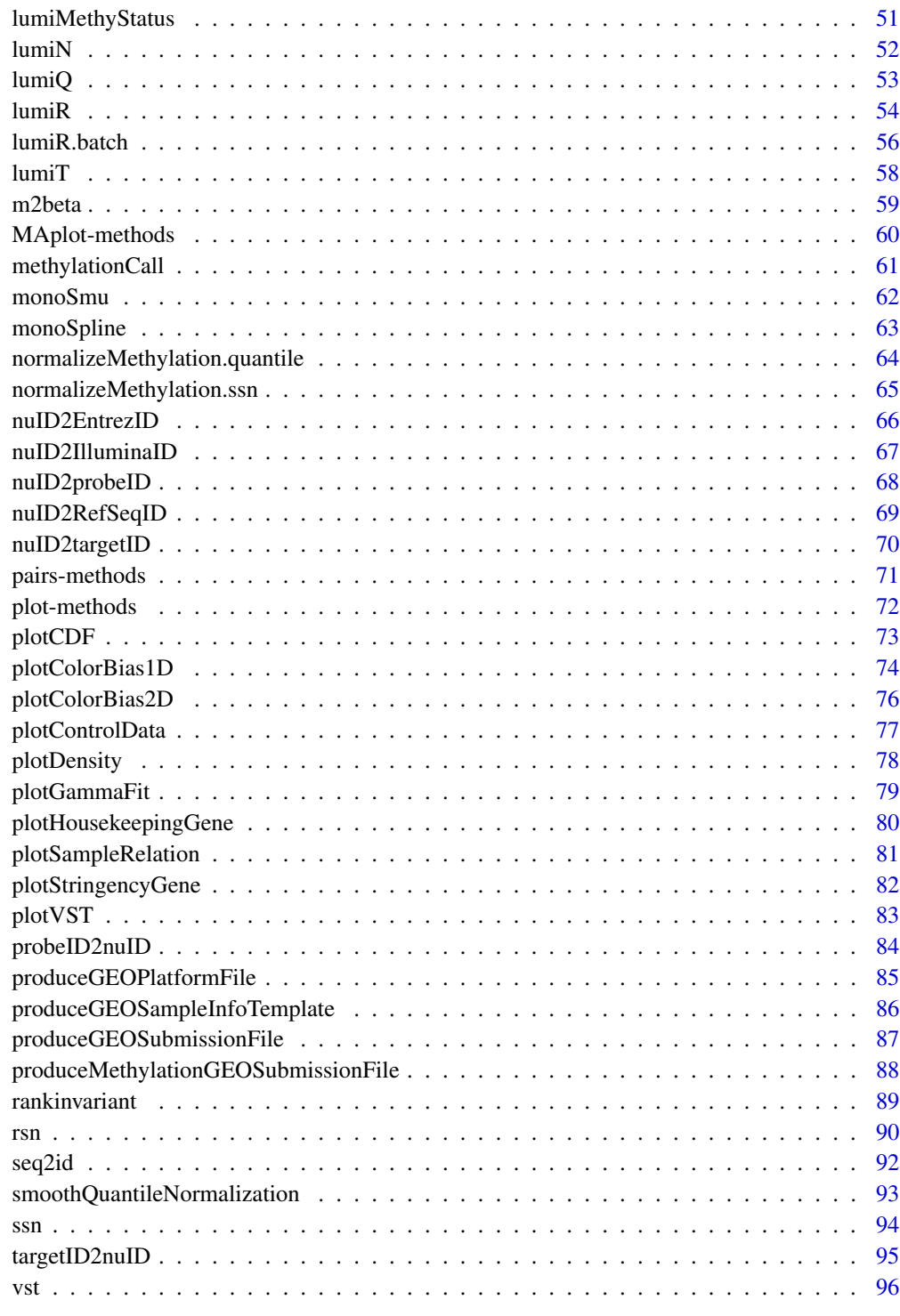

**Index** 

98

<span id="page-3-0"></span>

lumi R package is designed to preprocess the Illumina microarray (BeadArray) data. It includes functions of Illumina data input, quality control, variance stabilization, normalization and gene annotation.

#### Details

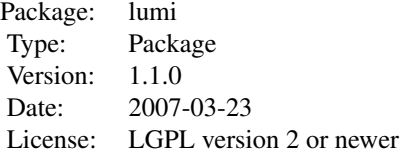

#### Author(s)

Pan Du, Simon Lin Maintainer: Pan Du <dupan@northwestern.edu>

#### References

1. Du, P., Kibbe, W.A. and Lin, S.M., (2008) 'lumi: a pipeline for processing Illumina microarray', Bioinformatics 24(13):1547-1548

2. Lin, S.M., Du, P., Kibbe, W.A., (2008) 'Model-based Variance-stabilizing Transformation for Illumina Microarray Data', Nucleic Acids Res. 36, e11

3. Du, P., Kibbe, W.A. and Lin, S.M., (2007) 'nuID: A universal naming schema of oligonucleotides for Illumina, Affymetrix, and other microarrays', Biology Direct, 2, 16

<span id="page-3-1"></span>addAnnotationInfo *Add probe color channel and basic annotation information based on the annotation library of Illumina methylation microarray*

#### **Description**

Add probe color channel and basic annotation information based on the annotation library of Illumina methylation microarray

#### Usage

addAnnotationInfo(methyLumiM, lib = 'FDb.InfiniumMethylation.hg19', annotationColumn=c('COLOR\_CHANNEI

#### <span id="page-4-0"></span>**Arguments**

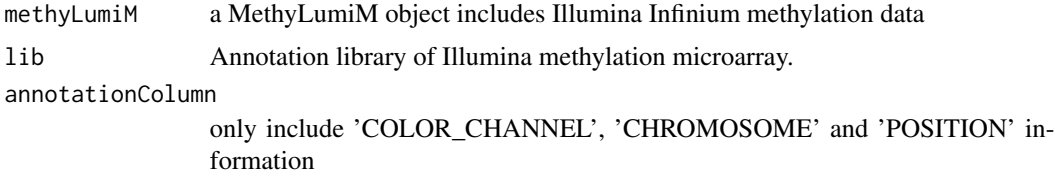

#### Details

The "lib" parameter supports both FeatureDb based annotation libraries and old array-based annotation libraries. 'FDb.InfiniumMethylation.hg19' is the FeatureDb based annotation library, which includes both 450k and 27k data. "IlluminaHumanMethylation27k.db" (for 27k array) and "IlluminaHumanMethylation450k.db" (450k infinium array) are old types of annotation libraries.

#### Value

return the MethyLumiM object with COLOR\_CHANNEL, CHROMOSOME and chromome PO-SITION information added to the featureData.

#### Author(s)

Pan DU

# See Also

[lumiMethyR](#page-49-1)

#### Examples

```
data(example.lumiMethy)
head(pData(featureData(example.lumiMethy)))
## removing color channel information
# testData = example.lumiMethy
# pData(featureData(testData))$COLOR_CHANNEL = NULL
# testData = addAnnotationInfo(testData, lib="IlluminaHumanMethylation27k.db")
## check whether the color channel information is added
# head(pData(featureData(testData)))
```

```
addControlData2lumi Add the control probe data into the controlData slot of LumiBatch
                        object
```
# Description

Add the control probe profile data, outputted by BeadStudio, into the controlData slot of LumiBatch object.

<span id="page-5-0"></span>addControlData2lumi(controlData, x.lumi)

#### Arguments

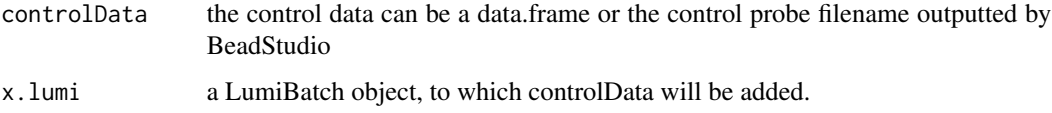

#### Details

The controlData slot in LumiBatch object is a data.frame with first two columns as "controlType" and "ProbeID". The rest columns are the expression amplitudes for individual samples.

# Value

Return the LumiBatch object with controlData slot filled.

# Author(s)

Pan Du

# See Also

[getControlData](#page-31-1), [plotControlData](#page-76-1)

#### Examples

```
## Not runnable
# controlFile <- 'Control_Probe_Profile.txt'
# x.lumi <- addControlData2lumi(controlFile, x.lumi)
```
addControlData2methyLumiM

*Add methylation control data to a MethyLumiM object*

#### Description

Add methylation control data to a MethyLumiM object

#### Usage

addControlData2methyLumiM(controlData, methyLumiM, checkConsistency = TRUE, ...)

# <span id="page-6-0"></span>addNuID2lumi 7

#### Arguments

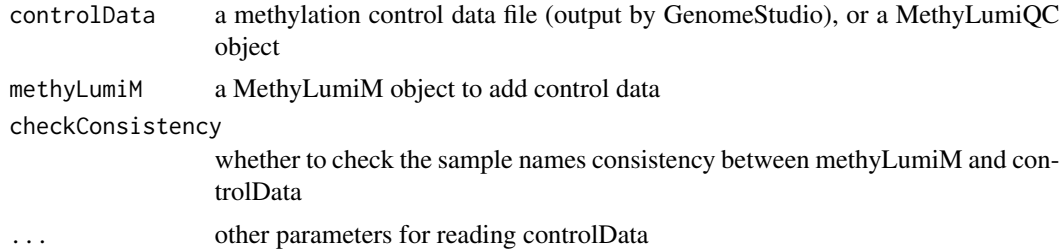

#### Details

This function aims to add the controlData (MethyLumiQC object) to the controlData slot of a methyLumiM object For control data, methylated data matrix in assayData slot corresponds to green channel, and unmethylated data matrix in assayData slot corresponds to red channel.

#### Value

Return the methyLumiM object with the controlData added

#### Author(s)

Pan DU

#### See Also

[lumiMethyR](#page-49-1)

addNuID2lumi *Add the nuID information to the LumiBatch object*

# Description

Replace the Illumina Id (Target ID or Probe Id) as nuID (nucleotide universal identifier) for indexing genes in the LumiBatch object

#### Usage

```
addNuID2lumi(x.lumi, annotationFile=NULL, sep = NULL, lib.mapping = NULL, annotationColName = c(sequer
```
# Arguments

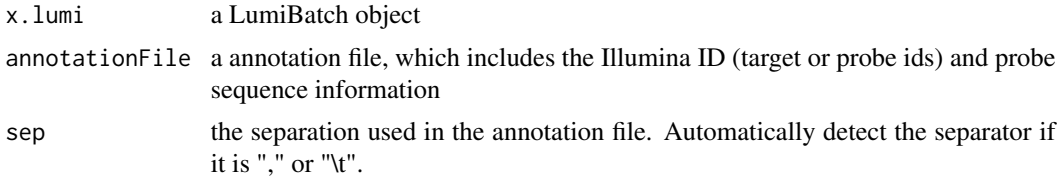

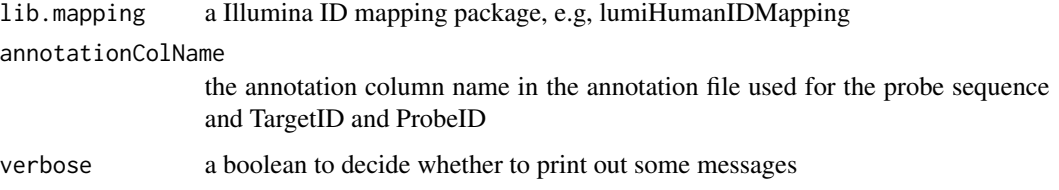

#### Details

Since the default Illumina IDs (TargetID (ILMN\\_Gene ID) and ProbeId (Probe\\_Id)) are not consistent between different arrays and batches, we invented a nuID, which is one-to-one matching with the probe sequence. This function is to replace the Illumina ID with the nuID. If the annotation library (the unzipped manifest file (.bgx)) is provided, the function will automatically check whether the Illumina ID is provided for the microarray data. We recommend output the data using ProbeID when using Illumina BeadStudio software, because the TargetID (ILMN\\_Gene ID) are not unique.

#### Value

a LumiBatch object with Illumina ID replaced by nuID.

#### Author(s)

Pan Du

#### References

Du, P., Kibbe, W.A., Lin, S.M., "nuID: A universal naming schema of oligonucleotides for Illumina, Affymetrix, and other microarrays", submitted.

# See Also

[IlluminaID2nuID](#page-37-1), [lumiR](#page-53-1)

#### Examples

```
## load example data
# data(example.lumi)
## specify the annotation file for the Illumina chip
# annotationFile <- 'Human_RefSeq-8.csv'
## Replace the Target ID with nuID
# lumi.nuID <- addNuID2lumi(example.lumi, annotationFile)
```
## An alternative way is to load the Annotation library and match the targetID (or Probe Id) with nuID # lumi.nuId <- addNuID2lumi(example.lumi, lib.mapping='lumiHumanIDMapping')

<span id="page-8-1"></span><span id="page-8-0"></span>adjColorBias.quantile *Color bias adjustment of Illumina Infinium methylaton microarrays using smooth quantile normalization*

# Description

Color bias adjustment of Illumina Infinium methylaton microarrays using smooth quantile normalization [smoothQuantileNormalization](#page-92-1)

#### Usage

```
adjColorBias.quantile(methyLumiM, refChannel = c("green", "red"), logMode = TRUE, verbose = TRUE,...)
```
# Arguments

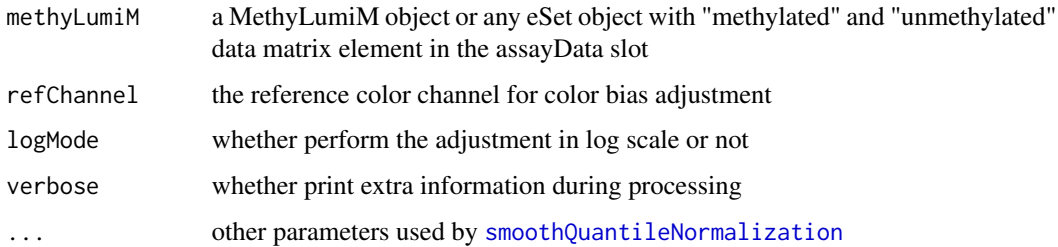

# Details

Perform color bias adjustment of Illumina Infinium methylaton microarrays. It requires the input methyLumiM object includes the color channel information in the featureData. Basically, there should be a "COLOR\_CHANNEL" column in the data.frame returned by pData(featureData(methyLumiM)).

The basic idea of color bias adjustment is to treat it as the normalization between two color channels. It uses smooth quantile normalization [smoothQuantileNormalization](#page-92-1) to normalize two color channels.

#### Value

Return an object (same class as input methyLumiM) with updated "methylated" and "unmethylated" data matrix after color bias adjustment.

# Author(s)

Pan DU

# See Also

See Also [lumiMethyC](#page-47-1), [smoothQuantileNormalization](#page-92-1) and [adjColorBias.ssn](#page-9-1)

# <span id="page-9-0"></span>Examples

```
data(example.lumiMethy)
# before adjustment
plotColorBias1D(example.lumiMethy)
lumiMethy.adj = adjColorBias.quantile(example.lumiMethy)
# after adjustment
plotColorBias1D(lumiMethy.adj)
```
<span id="page-9-1"></span>adjColorBias.ssn *Color bias adjustment of Illumina Infinium methylaton microarrays using simple shift and scaling normalization*

#### Description

Color bias adjustment of Illumina Infinium methylaton microarrays using simple shift and scaling normalization

#### Usage

```
adjColorBias.ssn(methyLumiM, refChannel = c("green", "red", "mean"))
```
#### Arguments

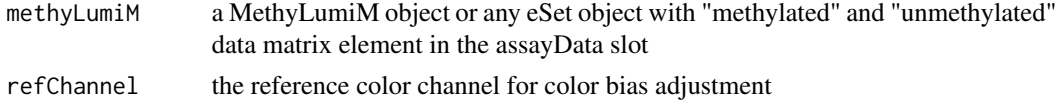

#### Details

Perform color bias adjustment of Illumina Infinium methylaton microarrays. It requires the input methyLumiM object includes the color channel information in the featureData. Basically, there should be a "COLOR\_CHANNEL" column in the data.frame returned by pData(featureData(methyLumiM)).

The basic idea of color bias adjustment is to treat it as the normalization between two color channels. It uses simple scaling normalization to normalize two color channels. The background levels are estimated using function [estimateMethylationBG](#page-25-1).

# Value

Return an object (same class as input methyLumiM) with updated "methylated" and "unmethylated" data matrix after color bias adjustment.

#### Author(s)

Pan DU

# See Also

See Also [lumiMethyC](#page-47-1), [estimateMethylationBG](#page-25-1) and [adjColorBias.quantile](#page-8-1)

# <span id="page-10-0"></span>asBigMatrix-methods 11

#### Examples

```
data(example.lumiMethy)
# before adjustment
plotColorBias1D(example.lumiMethy)
lumiMethy.adj = adjColorBias.ssn(example.lumiMethy)
# after adjustment
plotColorBias1D(lumiMethy.adj)
```
asBigMatrix-methods *convert the data matrix in the assayData of a ExpressionSet as Big-Matrix*

#### Description

convert the data matrix in the assayData of a ExpressionSet as BigMatrix

#### Usage

```
## S4 method for signature 'ExpressionSet'
asBigMatrix(object, rowInd=NULL, colInd=NULL, nCol=NULL, dimNames=NULL, saveDir='.', savePrefix=NULL,
```
#### Arguments

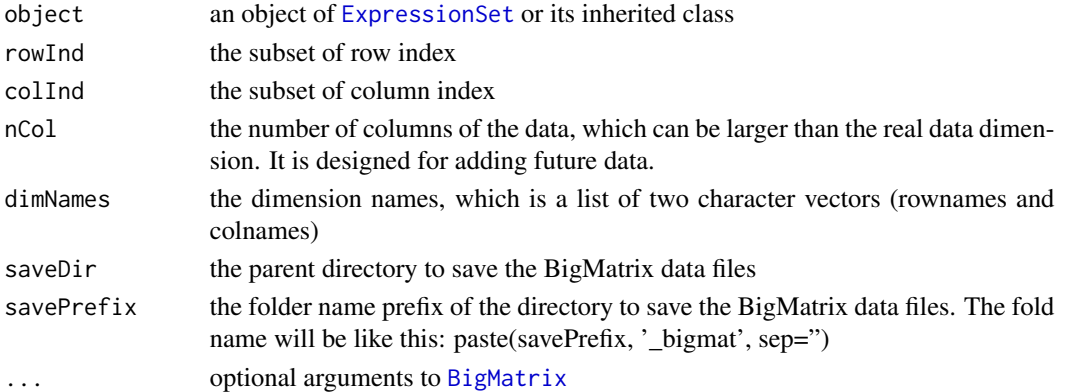

#### Details

This function does not work in Windows because the dependent package bigmemoryExtras does not support it. In order to make lumi package still compilation under Windows, I deliberately remove the dependency of bigmemoryExtras package. As a result, users need to manually load the bigmemoryExtras function before using this function.

The BigMatrix data files will be save in the directory file.path(saveDir, paste(savePrefix, '\_bigmat',  $sep=")$ 

# See Also

[BigMatrix](#page-0-0)

<span id="page-11-0"></span>

Convert methylation Beta-value to M-value through a logistic transformation

#### Usage

beta2m(beta)

#### Arguments

beta a matrix or vector of methylation Beta-value

# Details

Convert methylation Beta-value to M-value through a logistic transformation

#### Value

return methylation M-value with the same size of input Beta-value

#### Author(s)

Pan Du

# References

Du, P., Zhang, X, Huang, C.C., Jafari, N., Kibbe, W.A., Hou, L., and Lin, S.M., (2010) 'Comparison of Beta-value and M-value methods for quantifying methylation levels by microarray analysis', (under review)

# See Also

See Also as [m2beta](#page-58-1)

<span id="page-12-0"></span>The method adjusts the data by subtracting an offset, which is estimated based on the quantile of the control probes

# Usage

```
bgAdjust(lumiBatch, probs = 0.5, ...)
```
# Arguments

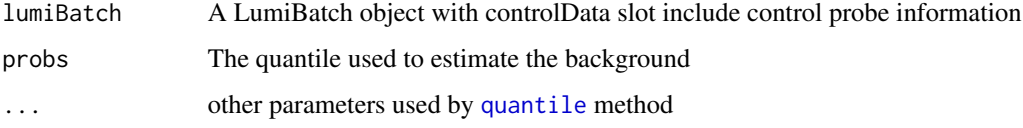

# Details

The method adjusts the data by subtracting an offset, which is estimated based on the quantile of the control probes. The control probe information is kept in the controlData slot of the LumiBatch object. If no control data information, the method will do nothing.

# Value

It returns a LumiBatch object with background adjusted.

# Author(s)

Pan Du

# See Also

[lumiB](#page-41-1)

```
data(example.lumi)
## Here will assume the minimum of the control probe as the background,
## because there is no negative control (blank beads) information for the Barnes data.
example.lumi.b <- bgAdjust(example.lumi, probs=0)
```
<span id="page-13-1"></span><span id="page-13-0"></span>

Estimate and adjust the background levels of Illumina Infinium methylaton microarrays

### Usage

```
bgAdjustMethylation(methyLumiM, separateColor = FALSE, targetBGLevel = 300, negPercTh = 0.25)
```
#### Arguments

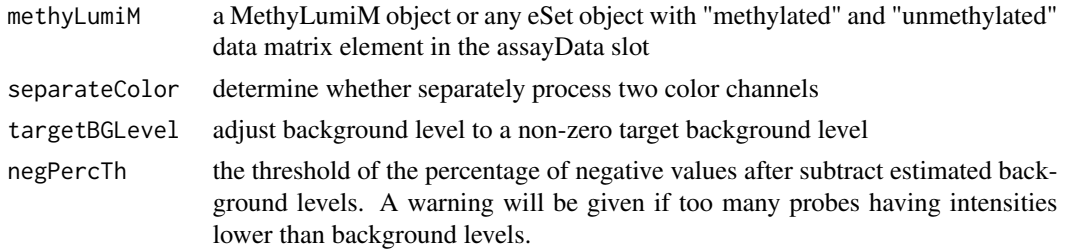

# Details

The estimation of background level of Infinium methylaton microarray is based on the assumption that the lots of CpG sites are unmethylated, which results in a density mode of the intensities measured by methylated probes. The position of this mode represents the background level.

# Value

Return an object (same class as input methyLumiM) with updated "methylated" and "unmethylated" data matrix after background level adjustment. The estimated background level was kept in the attribute, "EstimatedBG", of the returned methyLumiM object.

#### Author(s)

Pan DU

# See Also

See Also [lumiMethyB](#page-46-1) and [estimateMethylationBG](#page-25-1)

```
data(example.lumiMethy)
lumiMethy.bgAdj = bgAdjustMethylation(example.lumiMethy)
attr(lumiMethy.bgAdj, "EstimatedBG")
```
<span id="page-14-0"></span>boxplot, MethyLumiM-method

*boxplot of a MethyLumiM object*

# Description

Creating a [hdr.boxplot](#page-0-0) of the M-value in a MethyLumiM object

# Usage

## S4 method for signature 'MethyLumiM'  $boxplot(x, main, logMode = TRUE, ...)$ 

# Arguments

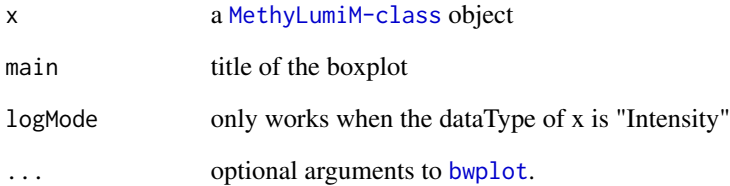

# Details

Because the density plot of M-values usually includes two modes, using the traditional boxplot cannot accurately represent the distribution of the data. Here we use violin plot to show the density of M-values by samples

# See Also

[MethyLumiM-class](#page-0-0), [panel.violin](#page-0-0) and boxplot, ExpressionSet-method

```
## load example data
data(example.lumiMethy)
boxplot(example.lumiMethy)
```
<span id="page-15-0"></span>

Creating [boxplot](#page-0-0) of sample intensities in a ExpressionSet object

#### Usage

```
## S4 method for signature 'ExpressionSet'
boxplot(x, range = 0, main, logMode = TRUE, subset = NULL, xlab = "", ylab = "Amplitude", ...)
```
# Arguments

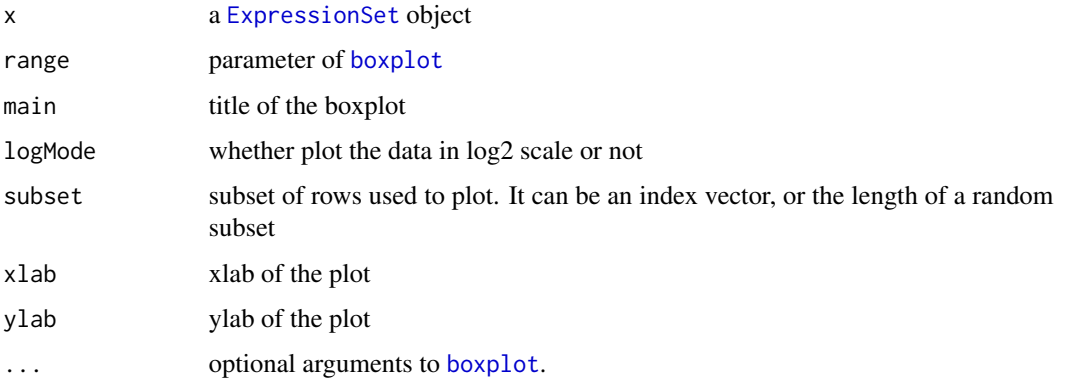

# Details

The boxplot function has a "subset" parameter. By default, it is set as 5000, i.e., randomly selected 5000 probes to plot the boxplot. The purpose of this is to plot the picture faster, but it will also make the boxplot has slightly different each time. If the user wants to make sure the boxplot is the same each time, you can set the "subset" parameter as NULL.

# See Also

[LumiBatch-class](#page-42-1), [boxplot](#page-0-0) and [boxplot,MethyLumiM-method](#page-0-0)

#### Examples

```
## load example data
data(example.lumi)
```
boxplot(example.lumi)

<span id="page-16-0"></span>

Plot the Illumina Infinium methylation color bias in terms of boxplot. boxplot of red and green color channel will be plotted side by side

# Usage

```
boxplotColorBias(methyLumiM, logMode = TRUE, channel = c("both", "unmethy", "methy", "sum"), grid = TRU
```
# Arguments

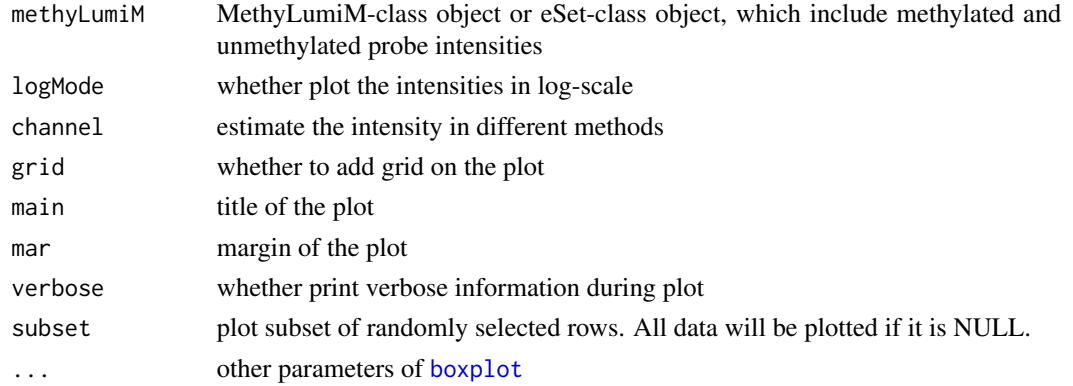

# Details

Plot the Illumina Infinium methylation color bias in terms of boxplot. boxplot of red and green color channel will be plotted side by side

#### Value

Invisibly return TRUE if plot successfully.

# Author(s)

Pan DU

# See Also

See Also as [boxplot](#page-0-0) and [plotColorBias1D](#page-73-1)

# Examples

data(example.lumiMethy) boxplotColorBias(example.lumiMethy) <span id="page-17-0"></span>colorBiasSummary *A summary of colorBias information*

#### Description

A summary of colorBias information, which is a data.frame summarizing the intensities of individual samples

#### Usage

```
colorBiasSummary(methyLumiM, logMode = TRUE, channel = c("both", "unmethy", "methy", "sum"))
```
#### Arguments

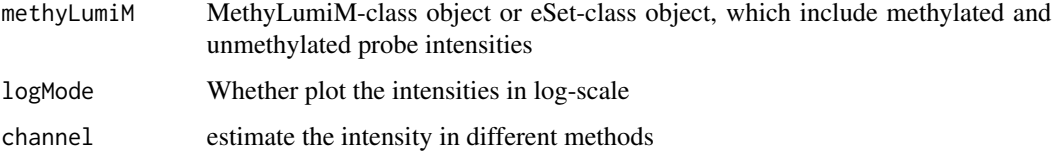

# Details

A summary of colorBias information. There are four options using "channel" parameter to plot the density plot. "both": estimate the density by pooling together methylated and unmethylated probe intensities. "unmethy" and "methy": plot either unmethylated or methylated probe density. "sum" plot the density of the sum of methylatled and unmethylated probe intensitys.

# Value

A data.frame summarizing the intensities of individual samples

# Author(s)

Pan DU

<span id="page-17-1"></span>density-methods *Density plot of a ExpressionSet object*

# Description

Creating density plot of sample intensities in a ExpressionSet object. It is equivalent to [hist](#page-35-1)[methods.](#page-35-1)

# density-methods 19

# Usage

```
## S4 method for signature 'ExpressionSet'
density(x, logMode=TRUE, xlab = NULL, ylab = "density", type = "l",
col=1:dim(x)[2], lty=1:dim(x)[2], lwd=1, xlim = NULL, index.highlight = NULL, color.highlight = 2,
symmetry = NULL, addLegend = TRUE, legendPos="topright", subset = NULL, main="", ...)
```
# Arguments

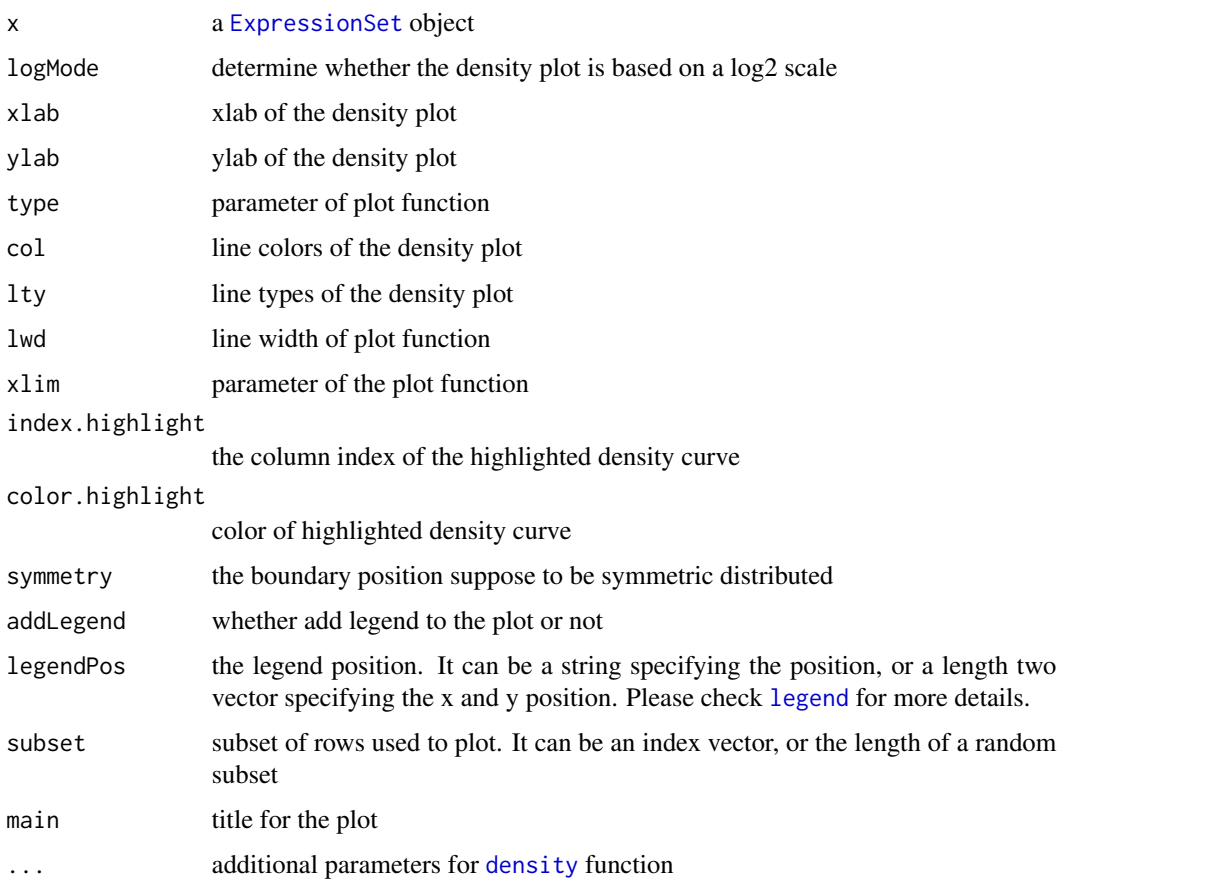

# See Also

[LumiBatch-class](#page-42-1), [hist-methods,](#page-35-1) [density](#page-0-0)

# Examples

```
## load example data
data(example.lumi)
```
density(example.lumi)

<span id="page-19-0"></span>

Estimate the detectable probe ratio of each probe, sample or just return an AP matrix

# Usage

```
detectionCall(x.lumi, Th = 0.01, type = c('probe', 'sample', 'matrix'))
```
#### Arguments

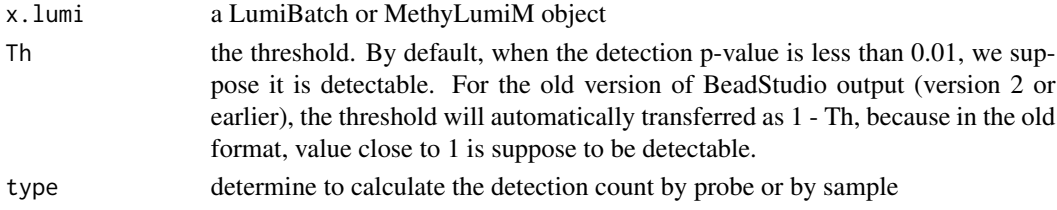

# Value

If the type is 'probe', then returns the presentCount of each probe. If the type is 'sample', then return the detectable probe ratio of each sample. If the type is 'matrix', then return the AP matrix, in which 'A' represents absent (the detect p-value less than threshold) and 'P' represents present.

#### Author(s)

Pan Du

#### See Also

[lumiQ](#page-52-1)

```
## load example data
data(example.lumi)
## load example data
data(example.lumi)
```

```
## estimate the detect call (percentage of expressed genes) of each sample
temp <- detectionCall(example.lumi, type='sample')
print(temp)
```

```
## estimate the present count of each gene (probe)
temp <- detectionCall(example.lumi, type='probe')
hist(temp)
```
<span id="page-20-0"></span>

Detect the outlier sample (or gene) based on distance to the cluster center

# Usage

```
detectOutlier(x, metric = "euclidean", standardize = TRUE, Th = 2, ifPlot = FALSE)
```
# Arguments

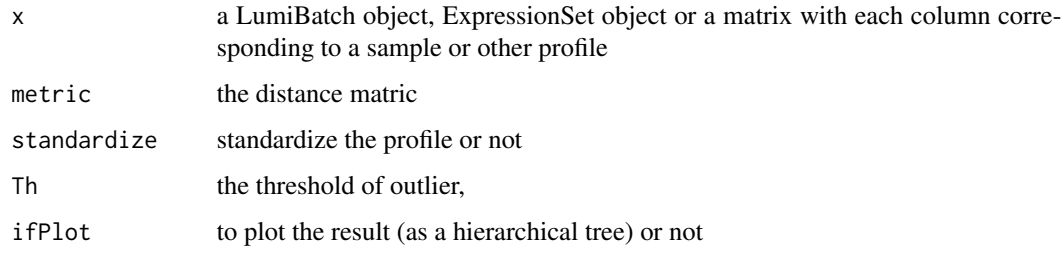

#### Details

The current outlier detection is based on the distance from the sample to the center (average of all samples after removing 10 percent samples farthest away from the center). The assumption of the outlier detection is that there is only one single cluster and the distance from the sample to the center is Gaussian distributed.

The outlier is detected when its distance to the center is larger than a certain threshold. The threshold is calculated as Th \* median distances to the center.

The profile relations can be visualized as a hierarchical tree.

# Value

Plot the results or return the outlier (a logic vector) with the distance matrix and threshold as attributes.

#### Author(s)

Pan Du

# See Also

[lumiQ](#page-52-1)

#### Examples

```
## load example data
data(example.lumi)
## detect the outlier (Further improvement needed.)
temp <- detectOutlier(example.lumi, ifPlot=TRUE)
```
<span id="page-21-1"></span>estimateBeta *Estimate methylation Beta-value matrix*

# Description

Estimate methylation Beta-value matrix from MethyLumiM-class object or eSet-class object, which include methylated and unmethylated probe intensities

#### Usage

```
estimateBeta(methyLumiM, returnType=c("ExpressionSet", "matrix"), offset = 100)
```
#### Arguments

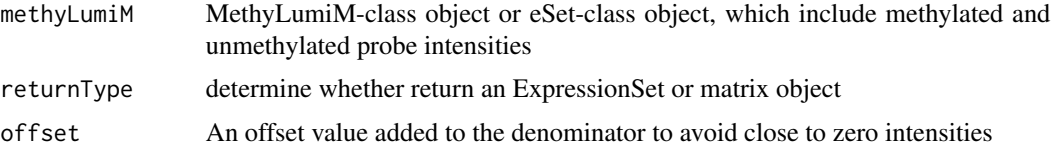

# Details

Beta-value is ratio between Illumina methylated probe intensity and total probe intensities (sum of methylated and unmethylated probe intensities, see [estimateIntensity](#page-22-1)). An offset value added to the denominator to avoid close to zero intensities in the denominator. Beta-value is in the range of 0 and 1. If we assume the probe intensity follows Gamma distribution, then the Beta-value follows a Beta distribution.

#### Value

An ExpressionSet or matrix object of methylation Beta-value

# Author(s)

Pan DU

# See Also

See Also as [estimateIntensity](#page-22-1) and [estimateM](#page-24-1)

<span id="page-21-0"></span>

# <span id="page-22-0"></span>estimateIntensity 23

#### Examples

```
data(example.lumiMethy)
methyLumiBeta = estimateBeta(example.lumiMethy)
density(methyLumiBeta)
```
<span id="page-22-1"></span>estimateIntensity *Estimate intensity of Illumina methylation data*

#### Description

Estimate intensity of Illumina methylation data, which is the sum of Illumina methylated and unmethylated probe intensities

#### Usage

```
estimateIntensity(methyLumiM, returnType=c("ExpressionSet", "matrix"))
```
#### Arguments

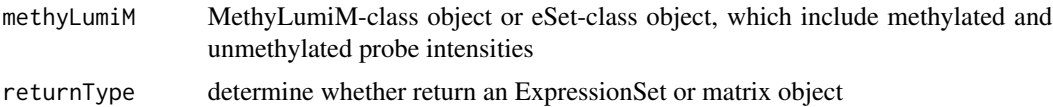

#### Details

The Intensity basically is the sum of Illumina methylated and unmethylated probe intensities.

#### Value

An ExpressionSet or matrix object of methylation Intensity-value

# Author(s)

Pan DU

# See Also

See Also as [estimateBeta](#page-21-1) and [estimateM](#page-24-1)

```
data(example.lumiMethy)
methyLumiIntensity = estimateIntensity(example.lumiMethy)
boxplot(methyLumiIntensity)
```
<span id="page-23-0"></span>

Estimate the coefficient of variance matrix of LumiBatch object for each measurement or probe.

#### Usage

```
estimateLumiCV(x.lumi, type = c("measurement", "probe"), ifPlot = FALSE, ...)
```
#### Arguments

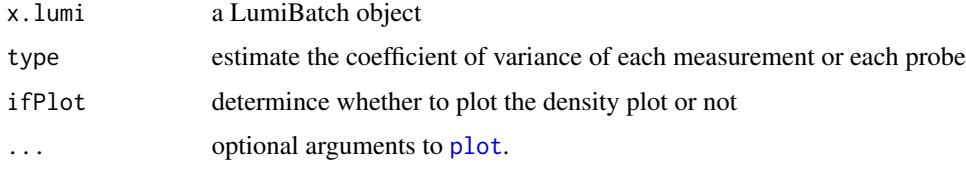

# Details

By default, the coefficient of variance is the ratio of the mean and variance of the bead expression values. Basically, it is the ration of exprs and se.exprs element of LumiBatch object. If the type is "probe", it is the ratio of the mean and variance of probe expression profile.

# Value

A matrix of coefficient of variance

#### Author(s)

Pan Du

# See Also

[lumiQ](#page-52-1)

```
## load example data
data(example.lumi)
```

```
## estimate the coefficient of variance and plot the density plot of it
cv <- estimateLumiCV(example.lumi, ifPlot = TRUE)
```
<span id="page-24-1"></span><span id="page-24-0"></span>

Estimate methylation M-value matrix from MethyLumiM-class object or eSet-class object, which include methylated and unmethylated probe intensities

#### Usage

```
estimateM(methyLumiM, returnType=c("ExpressionSet", "matrix"), offset=100)
```
# Arguments

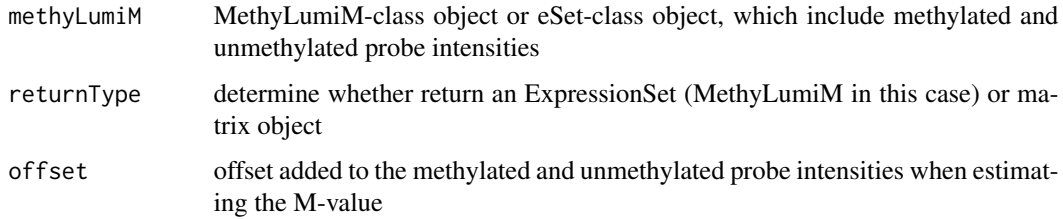

# Details

M-value is the log2 ratio between Illumina methylated and unmethylated probe intensities. As variations of small intensities can cause big changes in the ratio estimation, so an offset is added to methylated and unmethylated probe intensities when estimating the M-value.

# Value

A MethyLumiM or matrix object of methylation M-value

# Author(s)

Pan DU

# References

Du, P., Zhang, X, Huang, C.C., Jafari, N., Kibbe, W.A., Hou, L., and Lin, S.M., (2010) 'Comparison of Beta-value and M-value methods for quantifying methylation levels by microarray analysis', (under review)

# See Also

See Also as [estimateBeta](#page-21-1), [estimateIntensity](#page-22-1)

# Examples

```
data(example.lumiMethy)
methyLumiM = estimateM(example.lumiMethy)
boxplot(methyLumiM)
```
<span id="page-25-1"></span>estimateMethylationBG *Estimate the background levels of Illumina Infinium methylaton microarrays*

#### Description

Estimate the background levels of Illumina Infinium methylaton microarrays. It is called by function [bgAdjustMethylation](#page-13-1)

#### Usage

```
estimateMethylationBG(methyLumiM, separateColor = FALSE, nbin = 1000)
```
#### Arguments

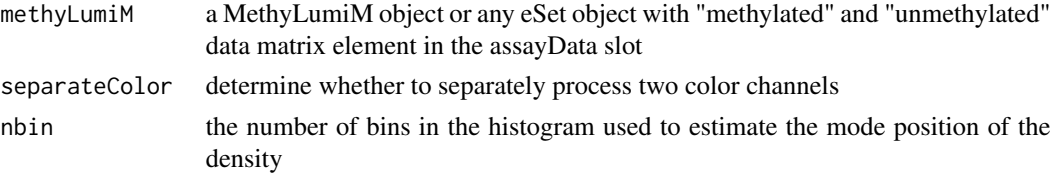

#### Details

When the controlData includes the negative control probe information, the background estimation will be the median of the negative control probes. Red and Green color channels will be estimated separately.

In the case the negative control data is not available, the background will be estimated based on the mode positions of unmethylated or methylated distribution (the smaller one). The assumption is that the lots of CpG sites are unmethylated, which results in a density mode of the intensities measured by methylated probes. The position of this mode represents the background level.

#### Value

a vector of estimated background levels for individual samples.

#### Author(s)

Pan DU

# See Also

See Also [lumiMethyB](#page-46-1) and [bgAdjustMethylation](#page-13-1)

<span id="page-25-0"></span>

# <span id="page-26-0"></span>example.lumi 27

#### Examples

```
data(example.lumiMethy)
estimatedBG = estimateMethylationBG(example.lumiMethy)
estimatedBG
```
example.lumi *Example Illumina Expression data in LumiBatch class*

# Description

Example data as a LumiBatch object which is a subset of Barnes data (Barnes, 2005)

#### Usage

data(example.lumi)

# Format

A 'LumiBatch' object

#### Details

The data is from (Barnes, 2005). It used Sentrix HumanRef-8 Expression BeadChip. Two samples "100US" and "95US:5P" (each has two technique replicates) were selected. In order to save space, 8000 genes were randomly selected. As a result, the example data includes 8000 genes, each has 4 measurements. The full data set was included in the Bioconductor Experiment data package lumiBarnes.

The entire data set has been built as a lumiBarnes data object and can be downloaded from Bioconductor Experiment Data.

#### References

Barnes, M., Freudenberg, J., Thompson, S., Aronow, B. and Pavlidis, P. (2005) Ex-perimental comparison and cross-validation of the Affymetrix and Illumina gene expression analysis platforms, Nucleic Acids Res, 33, 5914-5923.

The detailed data information can be found at: http://www.bioinformatics.ubc.ca/pavlidis/lab/platformCompare/

```
## load the data
data(example.lumi)
## summary of the data
example.lumi
```
<span id="page-27-0"></span>

An example Illumina Infinium Methylation27k dataset, which includes a control and treatment dataset with both technique and biological replicates

#### Usage

```
data(example.lumiMethy)
```
#### Details

The example dataset includes four control and four treatment samples together with their technique replicates. The original samples and technique replicates were measured in two batches. Here are the names of sixteen samples: Treat1, Treat2, Treat3, Treat4, Ctrl1, Ctrl2, Ctrl3, Ctrl4, Treat1.rep, Treat2.rep, Treat3.rep, Treat4.rep, Ctrl1.rep, Ctrl2.rep, Ctrl3.rep, Ctrl4.rep.

To save storage space, we randomly subset 5000 CpG sites among about 27000 measured CpG sites.

#### Examples

data(example.lumiMethy) sampleNames(example.lumiMethy)

example.methyTitration

*Example Illumina Infinium Methylation titration data in MethyLumiM class*

#### **Description**

An example Illumina Infinium Methylation27k dataset, which includes a titration dataset

#### Usage

```
data(example.methyTitration)
```
#### Details

The example dataset is a titration dataset. It includes 8 samples: "A1", "A2", "B1", "B2", "C1", "C2", "D" and "E". They are mixtures of Sample A (a B-lymphocyte sample) and Sample B (is (a colon cancer sample from a female donor) at five different titration ratios: 100:0 (A), 90:10 (C), 75:25 (D), 50:50 (E) and 0:100 (B).

To save storage space, we randomly subset 10000 CpG sites among about 27000 measured CpG sites.

# <span id="page-28-0"></span>gammaFitEM 29

#### Examples

```
data(example.methyTitration)
sampleNames(example.methyTitration)
```
gammaFitEM *Estimate the methylation status by fitting a Gamma mixture model using EM algorithm*

# Description

Estimate the methylation status by fitting a two component Gamma mixture model using EM algorithm based on the all M-values of a particular sample

#### Usage

gammaFitEM(M, initialFit = NULL,  $fix.k = NULL$ , weighted = TRUE, maxIteration = 50, tol = 1e-04, plotMode

#### Arguments

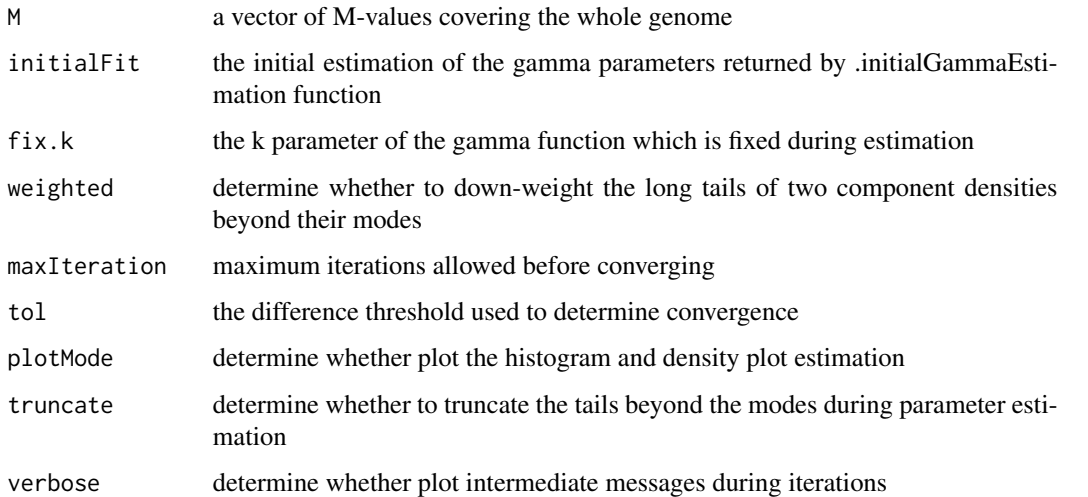

#### Details

The assumption of this function is that the M-value distribution is composed of the mixture of two shifted gamma distributions, which are defined as: dgamma $(x-s[1]$ , shape=k[1], scale=theta[1]) and dgamma(s[2]-x, shape=k[2], scale=theta[2]). Here s represents the shift.

NOTE: the methylation status modeling algorithm was developed based on 27K methylation array. It has not been tested for 450K array. Considering 450K array covers both promoter and gene body, the two component Gamma mixture model assumption may not be valid any more.

# <span id="page-29-0"></span>Value

The return is a list with "gammaFit" class attribute, which includes the following items:

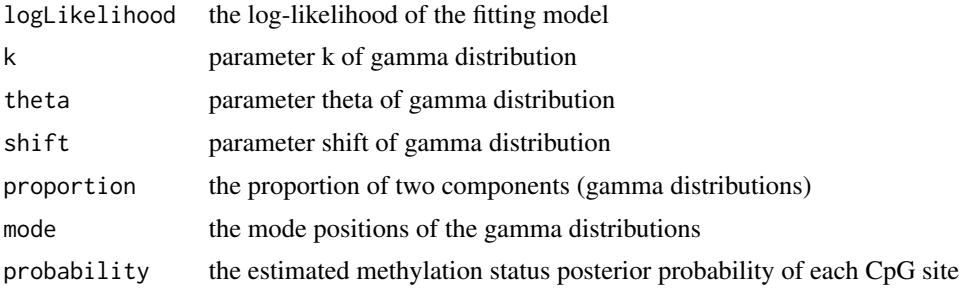

#### Author(s)

Pan Du

# See Also

[methylationCall](#page-60-1) and [plotGammaFit](#page-78-1)

# Examples

```
data(example.lumiMethy)
M <- exprs(example.lumiMethy)
fittedGamma <- gammaFitEM(M[,1], initialFit=NULL, maxIteration=50, tol=0.0001, plotMode=TRUE, verbose=FALSE)
```
<span id="page-29-1"></span>getChipInfo *Get Illumina Chip Information based on probe identifiers*

#### Description

Retrieve the matched Illumina chip information by searching the provided probe identifiers through the Illumina identifiers in all manifest files.

# Usage

```
getChipInfo(x, lib.mapping = NULL, species = c("Human", "Mouse", "Rat", "Unknown"), chipVersion = NULL,
```
# Arguments

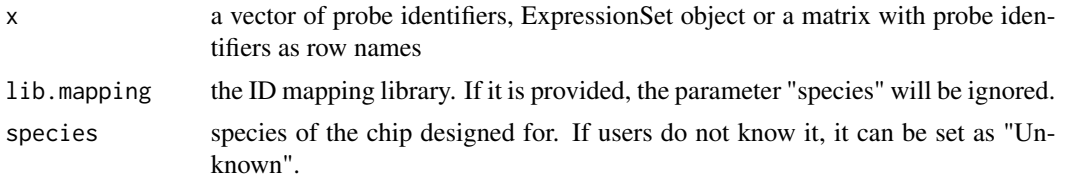

#### getChipInfo 31

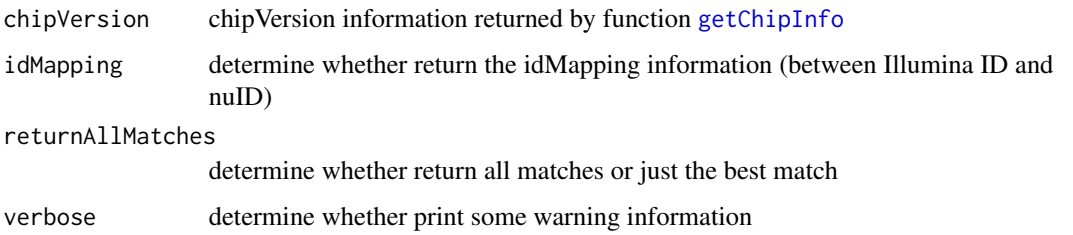

# Details

The function searches the provided probe Identifiers (Illumina IDs or nuIDs) through all the manifest file ID information kept in the IDMapping libraries (lumiHumanIDMapping, lumiMouseI-DMapping, lumiRatIDMapping). The Illumina IDs kept in the library include "Search\\_key" ("Search\\_Key"), "Target" ("ILMN\\_Gene"), "Accession", "Symbol", "ProbeId" ("Probe\\_Id"). To determine the best match, the function calculate the number of matched probes. The higher "matchedProbeNumber" is claimed as better. When the "matchedProbeNumber" is the same, the manifest file with fewer probes is claimed as better. If x is NULL and chipVersion is provided, it will return the entire mapping table of the chip.

#### Value

The function returns a list with following items:

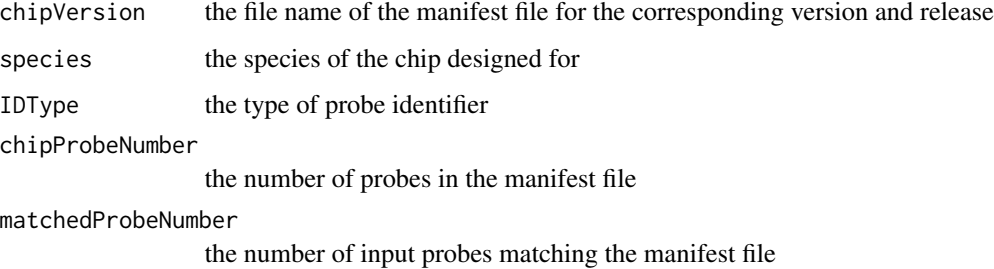

idMapping id mapping information between Illumina ID and nuID

When parameter "returnAllMatches" is TRUE, the items of "chipVersion", "IDType", "chipProbe-Number", "inputProbeNumber", "matchedProbeNumber" will be a vector corresponding to the matched manifest files, whose "matchedProbeNumber" is larger than zero, and the "idMapping" will be a matrix with each column corresponding to one matched manifest file. All of the items are sorted from the best match to worst (The higher "matchedProbeNumber" is claimed as better. When the "matchedProbeNumber" is the same, the manifest file with fewer probes is claimed as better.).

#### Author(s)

Pan Du

# See Also

[nuID2IlluminaID](#page-66-1), [IlluminaID2nuID](#page-37-1)

# Examples

```
## load example data
data(example.lumi)
if (require(lumiHumanIDMapping)) {
chipInfo <- getChipInfo(example.lumi, species='Human')
chipInfo
}
```
getChrInfo *get the chromosome location information of methylation probes*

# Description

get the chromosome location information of methylation probes

# Usage

```
getChrInfo(methyData, lib = NULL, ...)
```
# Arguments

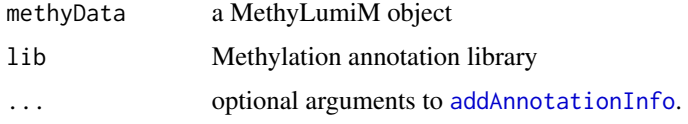

# Value

a data.frame

# Author(s)

Pan Du

<span id="page-31-1"></span>getControlData *Get control probe information*

# Description

Get control probe information from Bead Studio output or a LumiBatch object.

# Usage

```
getControlData(x, type = c('data.frame', 'LumiBatch'), ...)
```
<span id="page-31-0"></span>

# <span id="page-32-0"></span>getControlProbe 33

#### **Arguments**

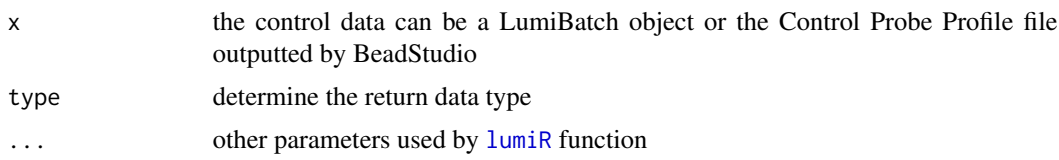

#### Value

By default, it returns a data.frame with first two columns as "controlType" and "ProbeID". The rest columns are the expression amplitudes for individual samples. When type is 'LumiBatch', it returns a LumiBatch object, which basically is the return of lumiR without combining duplicated TargetIDs. As the return is a LumiBatch object, it includes more information, like probe number, detection p-value and standard error of the measurement.

#### Author(s)

Pan Du

# See Also

[addControlData2lumi](#page-4-1)

#### Examples

```
controlFile <- system.file('doc', 'Control_Probe_Profile.txt', package='lumi')
if (file.exists(controlFile)) {
  ## return a data.frame
  controlData <- getControlData(controlFile)
  class(controlData)
  names(controlData)
  ## return a LumiBatch object
  controlData <- getControlData(controlFile, type='LumiBatch')
  summary(controlData)
}
```
getControlProbe *Get the control probe Ids*

# Description

Get the control probe Ids corresponding to the control probe type provided. The control probe ids are kept in the second column of controlData data.frame.

# Usage

```
getControlProbe(controlData, type = NULL)
```
#### <span id="page-33-0"></span>Arguments

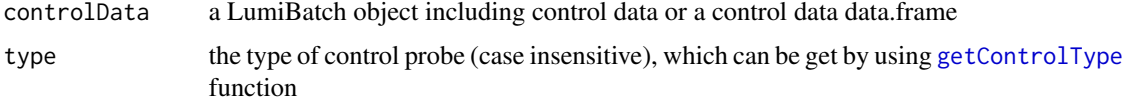

#### Value

returns the corresponding probe Ids for the control type.

#### Author(s)

Pan Du

# See Also

[addControlData2lumi](#page-4-1)

# Examples

```
controlFile <- system.file('doc', 'Control_Probe_Profile.txt', package='lumi')
if (file.exists(controlFile)) {
    ## return a data.frame
   controlData <- getControlData(controlFile)
   getControlType(controlData)
   getControlProbe(controlData, type='housekeeping')
}
```
<span id="page-33-1"></span>getControlType *Get the types of the control probes*

# Description

Get the types of the control probes, which is in the first column of the controlData data.frame for LumiBatch objects. For methylation data, it is the return of controlTypes function

#### Usage

```
getControlType(controlData)
```
# Arguments

controlData a LumiBatch object including control data, a control data data.frame, or a Methy-LumiQC object for methylation data

# Value

return the unique type of control probe type.

# <span id="page-34-0"></span>getNuIDMappingInfo 35

#### Author(s)

Pan Du

# See Also

[addControlData2lumi](#page-4-1), [controlTypes](#page-0-0) for methylation data

# Examples

```
controlFile <- system.file('doc', 'Control_Probe_Profile.txt', package='lumi')
if (file.exists(controlFile)) {
 ## return a data.frame
 controlData <- getControlData(controlFile)
 getControlType(controlData)
}
```
getNuIDMappingInfo *get the mapping information from nuID to RefSeq ID*

# Description

Get the mapping information (including mapping quality information) of nuIDs to the most recent RefSeq release. These information was kept in the IDMapping libraries.

#### Usage

```
getNuIDMappingInfo(nuID = NULL, lib.mapping)
```
#### Arguments

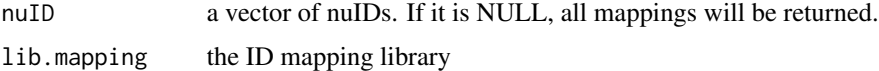

#### Details

The function basically return the nuID mapping information kept in the "nuID\\_MappingInfo" table of IDMapping libraries (lumiHumanIDMapping, lumiMouseIDMapping, lumiRatIDMapping). For more details of nuID mapping, please refer to the help of corresponding IDMapping library.

# Value

It returns a data.frame with each row corresponding to an input nuID.

# Author(s)

Warren Kibbe, Pan Du, Simon Lin

# Examples

```
## load example data
data(example.lumi)
if (require(lumiHumanIDMapping)) {
nuIDs <- featureNames(example.lumi)
mappingInfo <- getNuIDMappingInfo(nuIDs, lib.mapping='lumiHumanIDMapping')
head(mappingInfo)
}
```
<span id="page-35-1"></span>hist-methods *Density plot of a ExpressionSet object*

# Description

Creating density plot of sample intensities in a ExpressionSet object. It is equivalent to [density](#page-17-1)[methods.](#page-17-1)

# Usage

## S4 method for signature 'ExpressionSet' hist $(x, \ldots)$ 

# Arguments

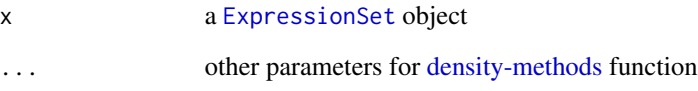

# See Also

[LumiBatch-class](#page-42-1), [density-methods,](#page-17-1) [hist](#page-0-0)

# Examples

```
## load example data
data(example.lumi)
```
hist(example.lumi)

<span id="page-35-0"></span>
<span id="page-36-0"></span>

The nuID (nucleotide universal identifier) is uniquely corresponding to probe sequence. The nuID is also self-identification and error checking

### Usage

id2seq(id)

# Arguments

id a nuID (nucleotide universal identifier)

# Details

A reverse of [seq2id](#page-91-0). Please refer to reference for more details.

### Value

a string of nucleotide sequence

### Author(s)

Pan Du

# References

Du, P., Kibbe, W.A. and Lin, S.M., "nuID: A universal naming schema of oligonucleotides for Illumina, Affymetrix, and other microarrays", Biology Direct 2007, 2:16 (31May2007).

## See Also

[seq2id](#page-91-0)

## Examples

```
seq <- 'ACGTAAATTTCAGTTTAAAACCCCCCG'
id <- seq2id(seq)
id
id2seq(id)
```
<span id="page-37-0"></span>

Matching Illumina IDs to nuID based on Illumina ID mapping libraries.

# Usage

IlluminaID2nuID(IlluminaID, lib.mapping=NULL, species = c("Human", "Mouse", "Rat", "Unknown"), chipVer

### Arguments

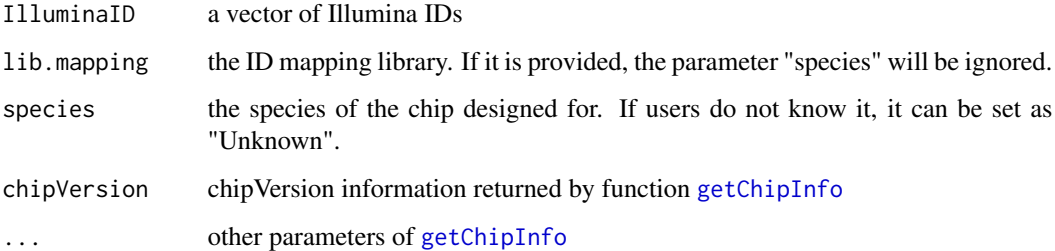

## Details

When the parameter "chipVersion" is not provided, this function basically returned the "idMapping" item returned by function [getChipInfo](#page-29-0).

### Value

The mapping information from Illumina ID to nuID. It will be a matrix with each column corresponding to one matched manifest file when parameter "returnAllMatches" is TRUE. In this case, the columns are sorted from the best match to worst. If IlluminaID is NULL and chipVersion is provided, it will return all mapping information of the chip.

#### Author(s)

Pan Du

### See Also

[getChipInfo](#page-29-0), [nuID2IlluminaID](#page-66-0)

<span id="page-38-0"></span>

Import Illumina methylation .idat files as an MethyLumiM object. An extension of [lumIDAT](#page-0-0) function

# Usage

importMethyIDAT(sampleInfo, dataPath = getwd(), lib = NULL, bigMatrix=FALSE, dir.bigMatrix='.', savePr

#### Arguments

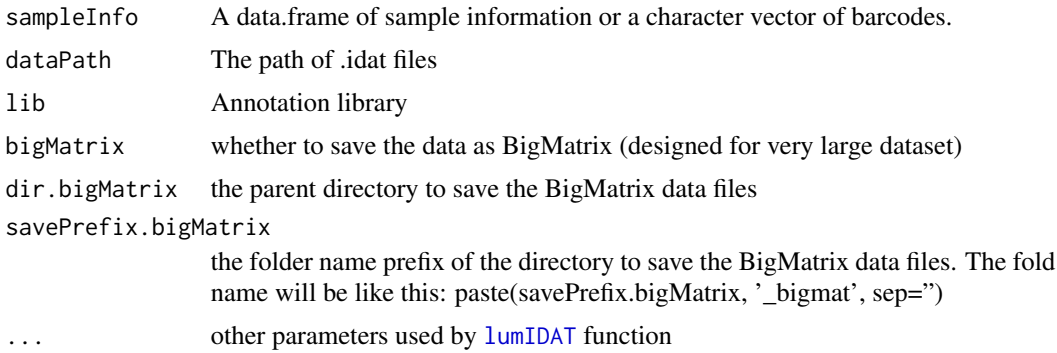

### Details

This function is an extension of [lumIDAT](#page-0-0). It adds sample information and probe annotation information to the data. As Illumina organizes the output .idat files by barcodes, the function will automatically check the sub-folders in the names of barcodes for .idat files. The "sampleInfo" parameter can be either a barcode vector, e.g., "7310440039\_R04C02" "7310440039\_R05C02". Or a data.frame with required columns of 'Sentrix\_Barcode' and 'Sentrix\_Position'. If "sampleInfo" is a data.frame, it will be added as the pData of the output MethyLumiM object.

### Value

A MethyLumiM object

## Author(s)

Pan Du, Tim Triche

### See Also

[lumIDAT](#page-0-0), [lumiMethyR](#page-49-0), [addAnnotationInfo](#page-3-0)

<span id="page-39-0"></span>

Inverse transform of VST (variance stabilizing transform), see [vst](#page-95-0).

### Usage

inverseVST(x, fun = c('asinh', 'log'), parameter)

## Arguments

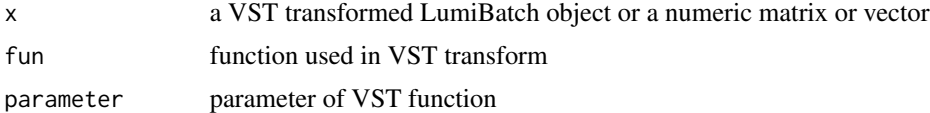

### Details

Recover the raw data from VST transformed data returned by [vst](#page-95-0). This function can be directly applied to the VST transformed or VST + RSN normalized LumiBatch object to reverse transform the data to the original scale.

## Value

Return the raw data before VST transform

# Author(s)

Pan Du

### References

Lin, S.M., Du, P., Kibbe, W.A., "Model-based Variance-stabilizing Transformation for Illumina Mi-croarray Data", submitted

### See Also

## [vst](#page-95-0)

## Examples

```
## load example data
data(example.lumi)
## get the gene expression mean for one chip
u <- exprs(example.lumi)[,1]
## get the gene standard deviation for one chip
```
#### $i$ s.nuID 41

```
std <- se.exprs(example.lumi)[,1]
## do variance stabilizing transform
transformedU <- vst(u, std)
## do inverse transform and recover the raw data
parameter <- attr(transformedU, 'parameter')
transformFun <- attr(transformedU, 'transformFun')
recoveredU <- inverseVST(transformedU, fun=transformFun, parameter=parameter)
## compare with the raw data
print(u[1:5])
print(recoveredU[1:5])
## do inverse transform of the VST + RSN processed data
lumi.N <- lumiExpresso(example.lumi[,1:2])
## Inverse transform.
## Note: as the normalization is involved, the processed data will be different from the raw data.
lumi.N.raw <- inverseVST(lumi.N)
```
is.nuID *nuID self-identification*

## Description

Self-identify nuID (nucleotide universal identifier) by verify the check code value and the checksum value

# Usage

is.nuID(id)

### Arguments

id nuId or other string

## Value

Return TRUE if id is a nuID, or else return FALSE.

## Author(s)

Pan Du

### References

Du, P., Kibbe, W.A. and Lin, S.M., "nuID: A universal naming schema of oligonucleotides for Illumina, Affymetrix, and other microarrays", Biology Direct 2007, 2:16 (31May2007).

 $42$  lumiB

### See Also

[seq2id](#page-91-0), [id2seq](#page-36-0)

is.nuID(id) # TRUE

#### Examples

```
## check the function using a random sequence
id <- 'adfasdfafd'
is.nuID(id) # FALSE
## check the function using a read nuID
seq <- 'ACGTAAATTTCAGTTTAAAACCCCCCG'
id \leftarrow seq2id(seq)
```
<span id="page-41-0"></span>

lumiB *Background correction of Illumina Expression data*

## Description

Background correction of Illumina Expression data

#### Usage

```
lumiB(x.lumi, method = c('none', 'bgAdjust', 'forcePositive', 'bgAdjust.affy'), verbose = TRUE, ...)
```
### **Arguments**

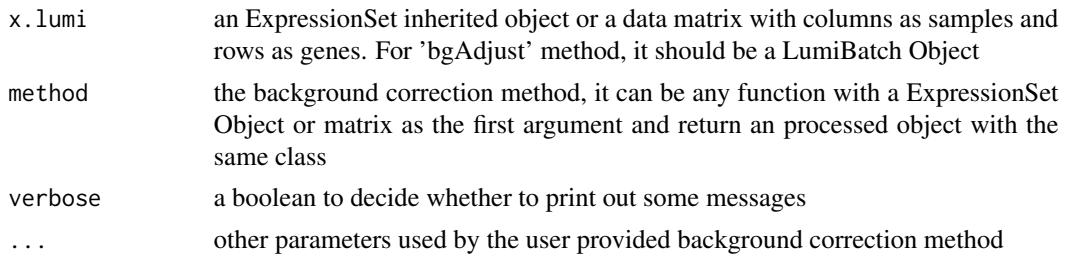

#### Details

We assume the BeadStudio output data is background corrected. So by default, it will do nothing. The 'bgAdjust' method will estimate the background based on the control probe information, which is kept in the controlData slot of LumiBatch object. The 'forcePositive' method will force all expression values to be positive by adding an offset (minus minimum value plus one), it does nothing if all expression values are positive. The purpose of this is to avoid NA when do logarithm transformation. 'none' does not but return the LumiBatch object. 'bgAdjust.affy' will call the [bg.adjust](#page-0-0) function in affy package. User can also provide their own function with a LumiBatch Object as the first argument and return a LumiBatch Object with background corrected.

Thanks Kevin Coombes (M.D. Anderson Cancer Center) suggested adding this function.

## LumiBatch-class 43

## Value

Return an object with background corrected. The class of the return object is the same as the input object x.lumi.

### Author(s)

Pan Du, Kevin Coombes

### See Also

[bgAdjust](#page-12-0), [lumiExpresso](#page-44-0)

## Examples

```
## load example data
data(example.lumi)
```
## Do the default background correction method lumi.B <- lumiB(example.lumi, method='bgAdjust', probs=0)

<span id="page-42-1"></span>LumiBatch-class *Class LumiBatch: contain and describe Illumina microarray data*

### <span id="page-42-0"></span>Description

This is a class representation for Illumina microarray data. It extends [ExpressionSet](#page-0-0).

#### Extends

Directly extends class [ExpressionSet](#page-0-0).

#### Creating Objects

new("LumiBatch", exprs = [matrix], se.exprs = [matrix], beadNum = [matrix], detection = [matrix], phenoData = [AnnotatedDataFrame], history = [data.frame], ...)

LumiBatch instances are usually created through new("LumiBatch", ...). The arguments to new should include exprs and se. exprs, others can be missing, in which case they are assigned default values.

Objects can be created using the function [lumiR](#page-53-0).

#### **Slots**

Slot specific to LumiBatch:

history: a data.frame recording the operation history of the LumiBatch object.

- controlData: a data.frame with first two columns as "controlType" and "ProbeID". The rest columns are the control probe expression amplitudes for individual samples.
- QC: a the quality control information of the LumiBatch object, returned by lumiQ function.

Slots inherited from ExpressionSet:

assayData contains equal dimensional matrices: exprs (contains gene expression level, which is the mean of its bead replicates.), se.exprs (contains gene expression standard error, which is the standard error of its bead replicates.), beadNum (records the number of beads for the probe.), detection (records the detection p-value of the probe. The number is from [0,1]. By default, < 0.01 indicates good detection.). For more details of assayData, please see [ExpressionSet](#page-0-0)

phenoData: See [eSet](#page-0-0) experimentData: See [eSet](#page-0-0)

annotation: See [eSet](#page-0-0)

### Methods

#### Class-specific methods:

- se.exprs(LumiBatch), se.exprs(LumiBatch,matrix)<-: Access and set elements named se.exprs in the AssayData-class slot.
- beadNum(LumiBatch), beadNum(LumiBatch)<-: Access and set elements named beadNum in the AssayData-class slot. Use "beadNum(LumiBatch) <- NULL" to remove the beadNum element.
- detection(LumiBatch), detection(LumiBatch)<-: Access and set elements named detection in the AssayData-class slot. Use "detection(LumiBatch) <- NULL" to remove the detection element.
- getHistory(LumiBatch): Access the operation history of LumiBatch object.

Derived from [ExpressionSet](#page-0-0) (For the directly inherited methods, please see ExpressionSet and [eSet](#page-0-0)):

- combine(LumiBatch,missing): Combine two LumiBatch objects, including history slot. See [eSet](#page-0-0)
- exprs(LumiBatch), exprs(LumiBatch,matrix)<-: Access and set elements named exprs in the AssayData-class slot.

 $object[(i,j):$  Conduct subsetting of the data in a LumiBatch object

Standard generic methods (For the directly inherited methods, please see [ExpressionSet](#page-0-0) and [eSet](#page-0-0)):

initialize(LumiBatch): Object instantiation, used by new; not to be called directly by the user.

validObject(LumiBatch): Validity-checking method, ensuring that exprs and se.exprs is a member of assayData. Other validity check is the same as checkValidity(ExpressionSet).

show(LumiBatch) A summary of the LumiBatch object.

## lumiExpresso 45

### Author(s)

Pan Du, Simon Lin

### See Also

[lumiR](#page-53-0), [lumiT](#page-57-0), [lumiN](#page-51-0), [boxplot-methods](#page-15-0), [pairs-methods](#page-70-0), [MAplot-methods](#page-59-0)

#### Examples

```
## load example data
data(example.lumi)
## show the summary of the data
# summary(example.lumi)
example.lumi
## get expression matrix
temp <- exprs(example.lumi)
## get a subset
temp <- example.lumi[,1] ## retrieve the first sample
## get the probe id
featureNames(example.lumi)[1:3]
## combine LumiBatch objects
```

```
temp <- combine(example.lumi[,1], example.lumi[,3])
temp
```
<span id="page-44-0"></span>lumiExpresso *From raw Illumina probe intensities to expression values*

### Description

Goes from raw Illumina probe intensities to expression values

#### Usage

```
lumiExpresso(lumiBatch, bg.correct = TRUE, bgcorrect.param = list(method='bgAdjust'), variance.stabil:
varianceStabilize.param = list(), normalize = TRUE, normalize.param = list(), QC.evaluation = TRUE,
QC.param = list(), verbose = TRUE)
```
#### Arguments

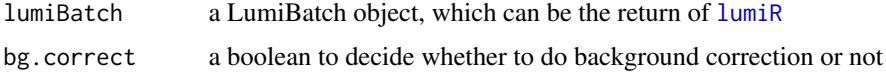

```
46 lumiExpresso
```
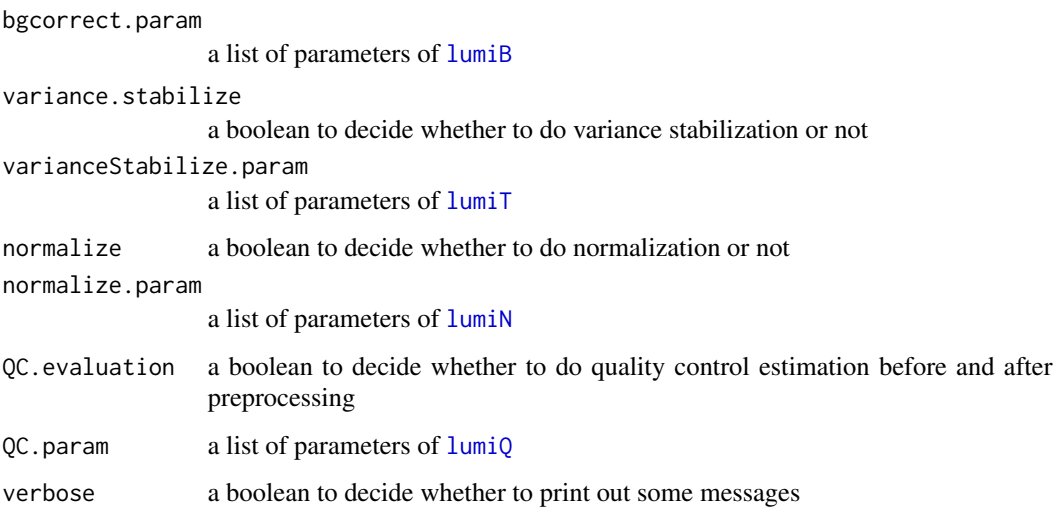

#### Details

The function is to encapsulate the major functions of Illumina preprocessing. It is organized in a similar way as the [expresso](#page-0-0) function in affy package.

### Value

return a processed LumiBatch object. The operation history can be track in the history slot of the object.

## Author(s)

Pan Du

# See Also

[lumiB](#page-41-0), [lumiT](#page-57-0), [lumiN](#page-51-0)

# Examples

```
## load example data
data(example.lumi)
```

```
## Do all the default preprocessing in one step
lumi.N <- lumiExpresso(example.lumi)
```
## Do customized preprocessing. No variance stabilizing or log transform, use Quantile normalization. lumi.N <- lumiExpresso(example.lumi, variance.stabilize=FALSE, normalize.param = list(method='quantile'))

Adjust background level of Illumina Infinium methylation data, which is an object in MethyLumiM class.

## Usage

```
lumiMethyB(methyLumiM, method = c("bgAdjust2C", "forcePositive", "none"), separateColor = FALSE, verbo
```
# Arguments

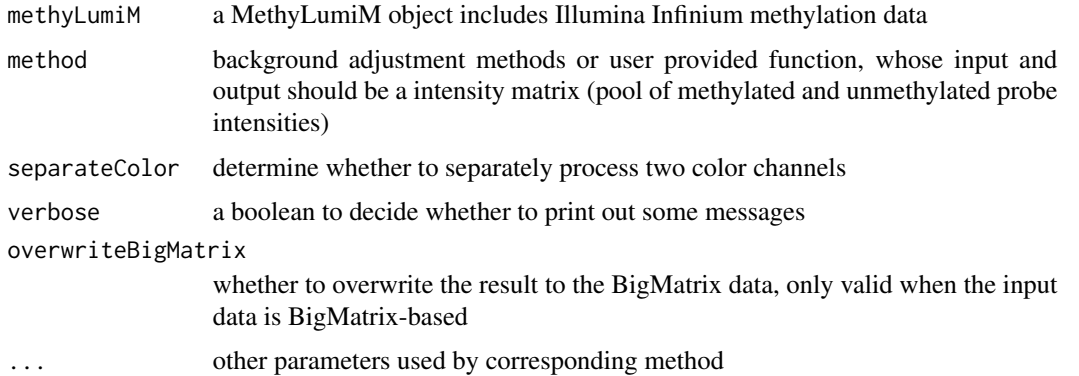

## Value

Return an object (same class as input methyLumiM) with updated "methylated" and "unmethylated" data matrix after background level adjustment.

### Author(s)

Pan DU

# See Also

See Also [bgAdjustMethylation](#page-13-0) and [estimateMethylationBG](#page-25-0)

# Examples

```
data(example.lumiMethy)
lumiMethy.bgAdj = lumiB(example.lumiMethy)
attr(lumiMethy.bgAdj, "EstimatedBG")
```
Color bias adjust of Illumina Infinium methylation data, which is an object in MethyLumiM class.

#### Usage

lumiMethyC(methyLumiM, method = c("quantile", "ssn", "none"), verbose = TRUE, overwriteBigMatrix=FALSE

## Arguments

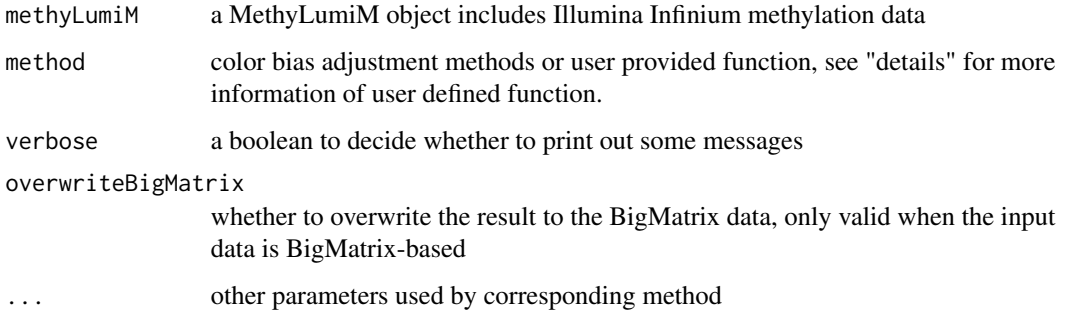

## Details

The first two arguments of the user defined function should be two intensity matrix (pool of methylated and unmethylated probe intensities) of red and green channel respectively. The return of the user defined function should be a list including color adjusted matrix of red and green channel. For example: return(list(red=redData, green=grnData)). "redData" and "grnData" are two color adjusted matrix.

#### Value

Return an object (same class as input methyLumiM) with updated "methylated" and "unmethylated" data matrix after background level adjustment.

# Author(s)

Pan DU

### See Also

See Also [adjColorBias.quantile](#page-8-0) and [adjColorBias.ssn](#page-9-0)

## lumiMethyN 49

### Examples

```
data(example.lumiMethy)
# before adjustment
plotColorBias1D(example.lumiMethy)
# plot in 2D plot of one selected sample
plotColorBias2D(example.lumiMethy, selSample = 1)
lumiMethy.adj = lumiMethyC(example.lumiMethy)
# after adjustment
plotColorBias1D(lumiMethy.adj)
# plot in 2D plot of one selected sample
plotColorBias2D(lumiMethy.adj, selSample = 1)
```
<span id="page-48-0"></span>lumiMethyN *Normalize the Illumina Infinium methylation data*

### Description

Normalize the Illumina Infinium methylation data, which is an object in MethyLumiM class.

## Usage

lumiMethyN(methyLumiM, method = c("quantile", "ssn", "none"), separateColor = FALSE, verbose = TRUE, ov

# Arguments

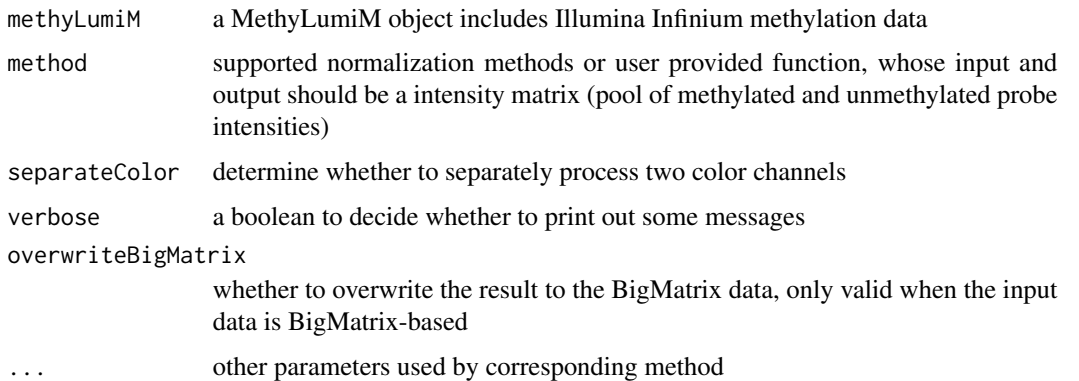

## Value

Return an object (same class as input methyLumiM) with updated "methylated" and "unmethylated" data matrix after background level adjustment.

### Author(s)

Pan DU

## See Also

See Also [normalizeMethylation.ssn](#page-64-0) and [normalizeMethylation.quantile](#page-63-0)

#### Examples

```
data(example.lumiMethy)
lumiMethy.norm = lumiN(example.lumiMethy)
```
<span id="page-49-0"></span>lumiMethyR *Reading Illumina methylation microarray data*

### Description

This function is a wrap of [methylumiR](#page-0-0) function in methylumi package.

#### Usage

lumiMethyR(filename, lib=NULL, controlData=NULL, qcfile=NULL, sampleDescriptions=NULL, sep = NULL)

### Arguments

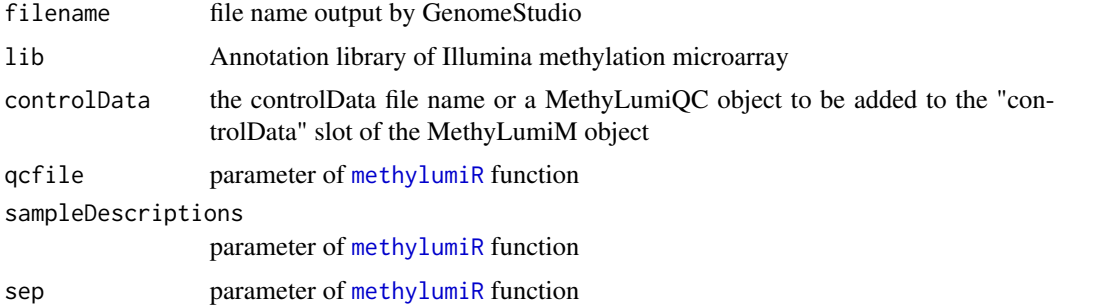

### Details

This function is a wrap of [methylumiR](#page-0-0) function in methylumi package. It will coerce the returned object as MethyLumiM class. The methylated and unmethylated probe intensity information is required for color-bias adjustment and normalization. If users have the Illumina IDAT files, we suggest use [importMethyIDAT](#page-38-0) function to import the data. The [importMethyIDAT](#page-38-0) function will automatically retrieve the required information and return a MethyLumiM object.

### Value

return a MethyLumiM object

## Author(s)

Pan Du

## lumiMethyStatus 51

## See Also

See Also [importMethyIDAT](#page-38-0), [methylumiR](#page-0-0) and [addControlData2methyLumiM](#page-5-0)

lumiMethyStatus *Estimate the methylation status of individual methylation sites*

## Description

Estimate the methylation status of individual methylation sites by fitting a two component Gamma mixture model for each sample

### Usage

lumiMethyStatus(methyLumiM, ...)

## Arguments

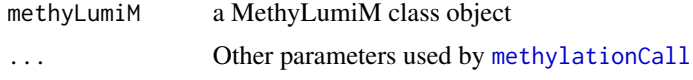

## Details

This function calls [methylationCall](#page-60-0) and returns the methylation status of individual methylation sites. The methylation status includes: "Unmethy" (unmethylation probability > unmethylation threshold), "Methy" (methylation probability > methylation threshold), or "Margin". The methylation probability is returned as an attribute of "probability".

### Value

return a methylation status matrix with "probability" attribute

### Author(s)

Pan Du

#### See Also

See Also [methylationCall](#page-60-0) and [gammaFitEM](#page-28-0)

### Examples

```
data(example.lumiMethy)
methyCall <- lumiMethyStatus(example.lumiMethy)
head(methyCall)
```
<span id="page-51-0"></span>

A main function of between chip normalization of a LumiBatch object. Currently, four methods ("rsn", "ssn", "quantile", "loess", "vsn") are supported.

#### Usage

```
lumiN(x.lumi, method = c("quantile", "rsn", "ssn", "loess", "vsn", "rankinvariant"), verbose = TRUE, ...)
```
### Arguments

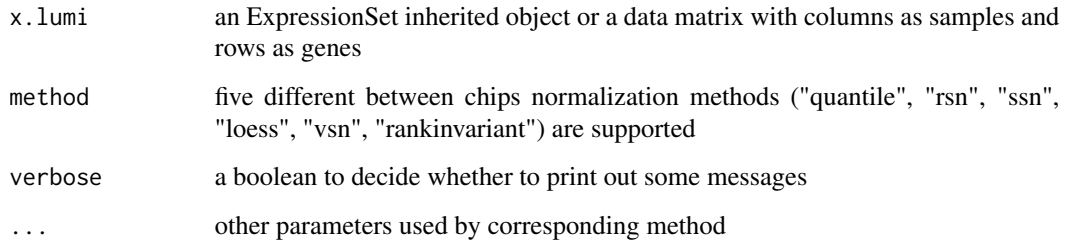

### Details

lumiN is an interface for different normalization methods. Currently it supports "RSN" (See [rsn](#page-89-0)), "SSN" (See [ssn](#page-93-0)), "loess" (See [normalize.loess](#page-0-0)), "quantile" (See [normalize.quantiles](#page-0-0)), "VSN" (See [vsn](#page-0-0)) and "rankinvariant" (See [rankinvariant](#page-88-0)) . See details in individual functions. Note: the "VSN" normalization should be directly applied to the raw data instead of the lumiT processed data.

#### Value

Return an object with expression values normalized. The class of the return object is the same as the input object x.lumi. If it is a LumiBatch object, it also includes the VST transform function and its parameters as attributes: "transformFun", "parameter". See [inverseVST](#page-39-0) for details.

### Author(s)

Pan Du, Simon Lin

### See Also

[rsn](#page-89-0), [ssn](#page-93-0), [rankinvariant](#page-88-0)

#### $lumiQ$  53

### Examples

```
## load example data
data(example.lumi)
## Do lumi transform
lumi.T <- lumiT(example.lumi)
## Do lumi between chip normaliazation
lumi.N <- lumiN(lumi.T, method='rsn', ifPlot=TRUE)
```
<span id="page-52-0"></span>

lumiQ *Quality control evaluation of the LumiBatch object*

#### Description

Quality control evaluation of the LumiBatch object and returns a summary of the data

### Usage

 $lumiQ(x.lumi, logMode = TRUE, detectionTh = 0.01, verbose = TRUE)$ 

### Arguments

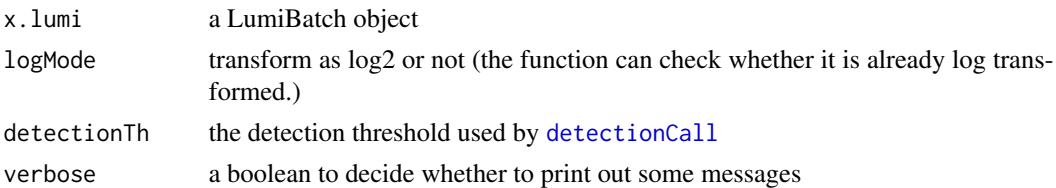

### Details

Quality control of a LumiBatch object includes estimating the mean and standard deviation of the chips, detectable probe ratio of each chip, sample (chip) relations, detecting outliers of samples (chips). The produced QC information is kept in the QC slot of LumiBatch class. The summary function will provide a summary of the QC information (See example).

### Value

a LumiBatch object with QC slot keeping the QC information

### Author(s)

Pan Du

# See Also

[LumiBatch](#page-42-0), [plot,ExpressionSet-method](#page-0-0)

54 lumiR

### Examples

```
## load example data
data(example.lumi)
## Do quality control estimation
lumi.Q <- lumiQ(example.lumi)
## A summary of the QC
summary(lumi.Q, 'QC')
## Plot the results
## plot the pairwise sample correlation
plot(lumi.Q, what='pair')
## see more examples in "plot, ExpressionSet-method" help documents
```
<span id="page-53-0"></span>lumiR *Read in Illumina expression data*

### Description

Read in Illumina expression data. We assume the data was saved in a comma or tab separated text file.

## Usage

```
lumiR(fileName, sep = NULL, detectionTh = 0.01, na.rm = TRUE, convertNuID = TRUE, lib.mapping = NULL, decQC = TRUE, columnNameGrepPattern = list(exprs='AVG_SIGNAL', se.exprs='BEAD_STD', detection='DETECTION
inputAnnotation=TRUE, annotationColumn=c('ACCESSION', 'SYMBOL', 'PROBE_SEQUENCE', 'PROBE_START', 'CHF
```
### Arguments

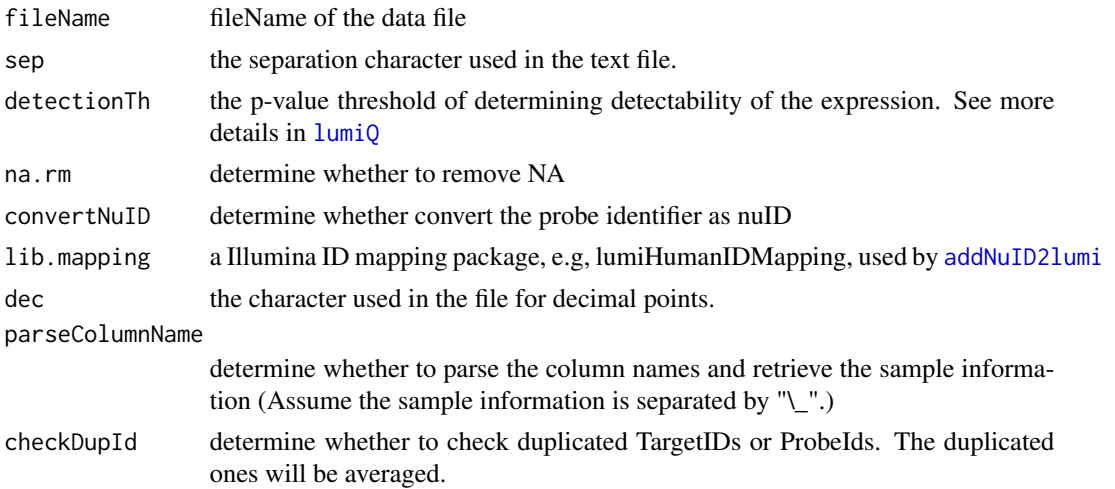

#### $lum$ i $R$  55

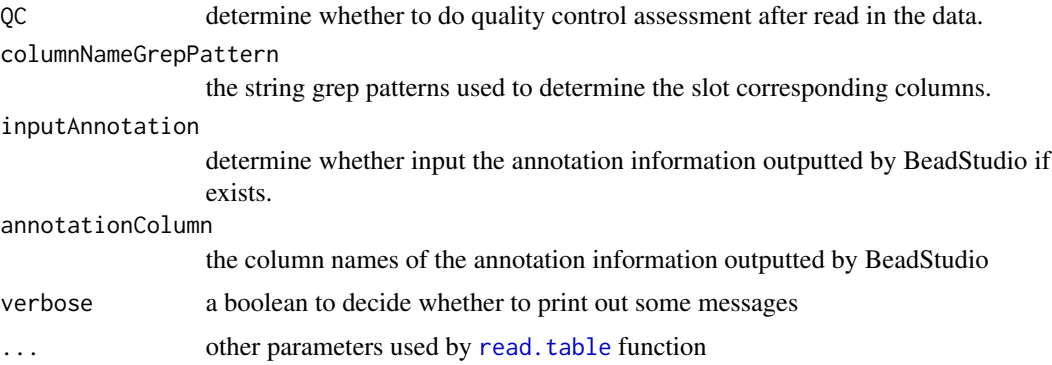

#### **Details**

The function can automatically determine the separation character if it is Tab or comma. Otherwise, the user should specify the separator manually. If the annotation library is provided, the Illumina Id will be replaced with nuID, which is used as the index Id for the lumi annotation packages. If the annotation library is not provided, it will try to directly convert the probe sequence (if provided in the BeadStudio output file) as nuIDs.

The parameter "columnNameGrepPattern" is designed for some advanced users. It defines the string grep patterns used to determine the slot corresponding columns. For example, for the "exprs" slot in LumiBatch object, it is composed of the columns whose name includes "AVG\\_SIGNAL". In some cases, the user may not want to read the "detection" and "beadNum" related columns to save memory. The user can set the "detection" and "beadNum" as NA in "columnNameGrepPattern". If the 'se.exprs' is set as NA or the corresponding columns are not available, then lumiR will create a ExpressionSet object instead of LumiBatch object.

The parameter "parseColumnName" is designed to parse the column names and retrieve the sample information. We assume the sample information is separated by " $\mathcal{N}$ " and the last element after " $\mathcal{N}$ " is the sample label (sample names of the LumiBatch object). If the parsed sample labels are not unique, then the entire string will be used as the sample label. For example: "1881436055\ A\ STA 27aR" is included in one of the column names of BeadStudio output file. Here, the program will first treat "STA 27aR" as the sample label. If it is not unique across the samples, "1881436055\\_A\\_STA 27aR" will be the sample label. If it is still not unique, the program will report warning messages. All the parsed information is kept in the phenoData slot. By default, "parseColumnName" is FALSE. We suggest the users use it only when they know what they are doing.

Current version of lumiR can adaptively read the output of BeadStudio Verson 1 and 3. The format Version 3 made quite a few changes comparing with previous versions. One change is the detection value. It was called detectable when the detection value is close to one for Version 1 format. However, the detection value became a p-value in the Version 3. As a result, the detectionTh is automatically changed based on the version. The detectionTh 0.01 for the Version 3 will be changed as the detectionTh 0.99 for Version 1. Another big change is that Version 3 separately output the control probe (gene) information and a "Samples Table". As a result, the controlData slot in LumiBatch class was added to keep the control probe (gene) information, and a QC slot to keep the quality control information, including the "Sample Table" output by BeadStudio version 3.

The recent version of BeadStudio can also output the annotation information together with the expression data. In the users also want to input the annotation information, they can set the parameter "inputAnnotation" as TRUE. At the same time, they can also specify which columns to be inputted by setting parameter "annotationColumn". The BeadStudio annotation columns include: SPECIES, TRANSCRIPT, ILMN\\_GENE, UNIGENE\\_ID, GI, ACCESSION, SYMBOL, PROBE\\_ID, AR-RAY\\_ADDRESS\\_ID, PROBE\\_TYPE, PROBE\\_START, PROBE\\_SEQUENCE, CHROMOSOME, PROBE\\_CHR\\_ORIENTATION, PROBE\\_COORDINATES, DEFINITION, ONTOLOGY\\_COMPONENT, ONTOLOGY\\_PROCESS, ONTOLOGY\\_FUNCTION, SYNONYMS, OBSOLETE\\_PROBE\\_ID. As the annotation data is huge, by default, we only input: ACCESSION, SYMBOL, PROBE\\_START, CHROMOSOME, PROBE\\_CHR\\_ORIENTATION, PROBE\\_COORDINATES, DEFINITION. This annotation information is kept in the featureData slot of ExpressionSet, which can be retrieved using pData(featureData(x.lumi)), suppose x.lumi is the LumiBatch object. As some annotation information may be outdated. We recommend using Bioconductor annotation packages to retrieve the annotation information.

The BeadStudio may output either STDEV or STDERR (standard error of the mean) columns. As the variance stabilization (see [vst](#page-95-0) function) requires the information of the standard deviation instead of the standard error of the mean, the value correction is required. The lumiR function will automatically check whether the BeadStudio output file includes STDEV or STDERR columns. If it is STDERR columns, it will correct STDERR as STDEV. The corrected value will be x \* sqrt(N), where x is the STDERR value (standard error of the mean), N is the number of beads corresponding to the probe. (Thanks Sebastian Balbach and Gordon Smyth kindly provided this information.). This correction was previous implemented in the lumiT function.

#### Value

return a LumiBatch object

#### Author(s)

Simon Lin, Pan Du

#### See Also

[LumiBatch](#page-42-0), [addNuID2lumi](#page-6-0)

#### Examples

```
## specify the file name
# fileName <- 'Barnes_gene_profile.txt' # Not Run
## load the data
# x.lumi <- lumiR(fileName)
## load the data with empty detection and beadNum slots
# x.lumi <- lumiR(fileName, columnNameGrepPattern=list(detection=NA, beadNum=NA))
```
lumiR.batch *Read BeadStudio output files in batch*

#### **Description**

Read BeadStudio output files in batch and combine them as a single LumiBatch object

### lumiR.batch 57

### Usage

```
lumiR.batch(fileList, convertNuID = TRUE, lib.mapping = NULL, detectionTh = 0.01, QC = TRUE, transform =
```
#### Arguments

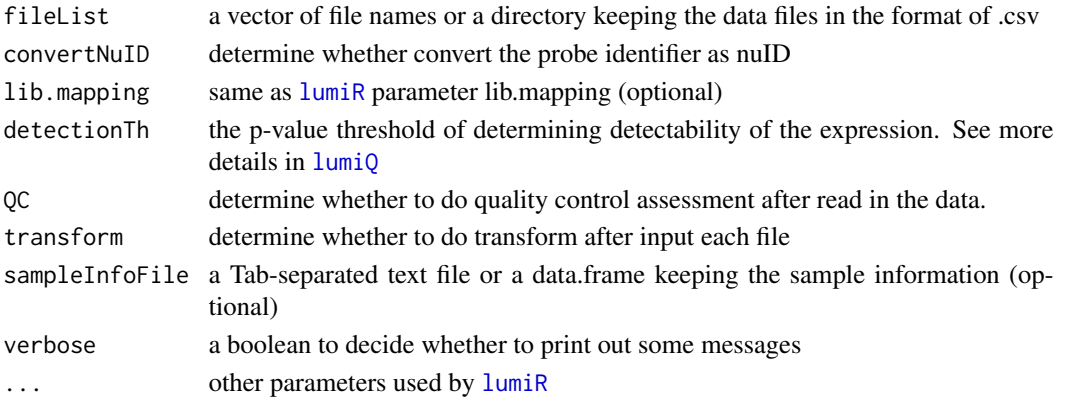

### Details

The function basically call lumiR for individual files and then combine the returns. The sampleInfoFile parameter is optional. It provides the sample information (for phenoData slot in LumiBatch object), it is a Tab-separated text file. ID column is required. It represents sample ID, which is defined based on the column names of BeadStudio output file. For example, sample ID of column "1881436070\\_A\\_STA.AVG\\_Signal" is "1881436070\\_A\\_STA". The sample ID column can also be found in the "Samples Table.txt" file output by BeadStudio. Another "Label" column (if provided) will be used as the sampleNames of LumiBatch object. All information of sampleInfoFile will be directly added in the phenoData slot in LumiBatch object.

To save memory space in the case of reading large data set, we can do transformation using lumiT function right after input the data, and the information like se.exprs, beadNum will be removed from the LumiBatch object after transformation.

#### Value

A LumiBatch object which combines the individual LumiBatch object corresponding to each file

### Author(s)

Pan Du

## See Also

[lumiR](#page-53-0)

# Examples

```
## fileList <- c('file1.csv', 'file2.cvs')
## x.lumi <- lumiR.batch(fileList, sampleInfoFile='sampleInfo.txt')
```
<span id="page-57-0"></span>

Transfer the Illumina data to stabilize the variance.

#### Usage

```
lumiT(x.lumi, method = c("vst", 'log2', 'cubicRoot'), ifPlot = FALSE, simpleOutput = TRUE, verbose = TRU
```
### Arguments

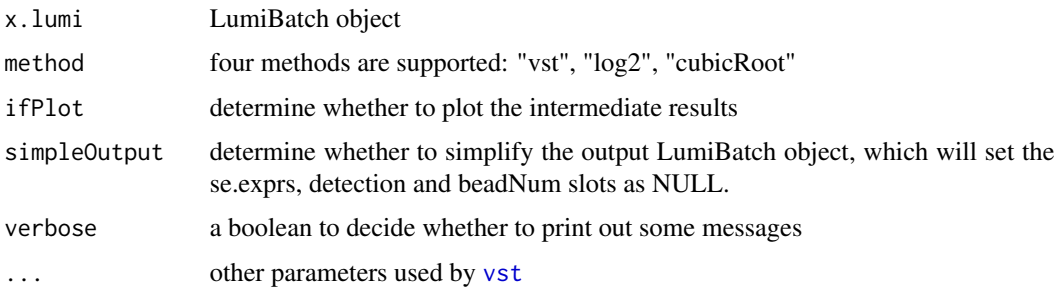

#### Details

lumiT is an interface of difference variance stabilizing transformation. See [vst](#page-95-0) for details of VST (Variance Stabilizing Transform) of Illumina data.

NOTE: This correction of STDERR as STDEV was moved to the lumiR function.

## Value

Return a LumiBatch object with transformed expression values. It also includes the VST transform function and its parameters as attributes: "transformFun", "parameter". See [inverseVST](#page-39-0) for details.

# Author(s)

Pan Du, Simon Lin

### References

Lin, S.M., Du, P., Kibbe, W.A., (2008) 'Model-based Variance-stabilizing Transformation for Illumina Microarray Data', Nucleic Acids Res. 36, e11

### See Also

[vst](#page-95-0)

#### m2beta 59

## Examples

```
## load example data
data(example.lumi)
```

```
## Do default VST variance stabilizing transform
lumi.T <- lumiT(example.lumi, ifPlot=TRUE)
```
## m2beta *Convert methylation M-value to Beta-value*

### Description

Convert methylation M-value to Beta-value

#### Usage

m2beta(m)

## Arguments

m a matrix or vector of methylation M-value

### Details

Convert methylation M-value to Beta-value

# Value

return methylation Beta-value with the same size of input M-value

#### Author(s)

Pan Du

## References

Du, P., Zhang, X, Huang, C.C., Jafari, N., Kibbe, W.A., Hou, L., and Lin, S.M., (2010) 'Comparison of Beta-value and M-value methods for quantifying methylation levels by microarray analysis', (under review)

## See Also

See Also as [beta2m](#page-11-0)

<span id="page-59-1"></span><span id="page-59-0"></span>

Creating pairwise MAplot of sample intensities in a ExpressionSet object

## Usage

```
## S4 method for signature 'ExpressionSet'
MAplot(object, ..., smoothScatter = FALSE, logMode = TRUE, subset = 5000, main = NULL)
```
### Arguments

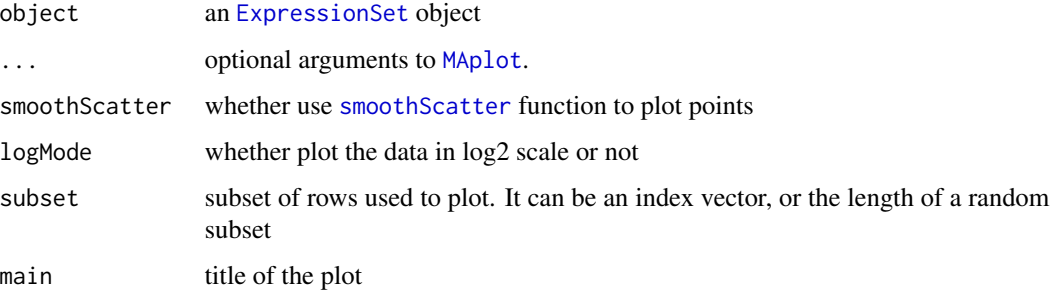

### Details

To increase the plot efficiency, by default, we only plot RANDOMLY selected subset of points (based on parameter "subset"). If users want to plot all the points, they can set the parameter "subset = NULL". When smoothScatter is set as TRUE, the subsetting will be suppressed because [smoothScatter](#page-0-0) function has good plot efficiency for large number of points.

## See Also

[LumiBatch-class](#page-42-1), [MAplot](#page-59-1)

## Examples

## load example data data(example.lumi)

MAplot(example.lumi)

MAplot(example.lumi, smoothScatter=TRUE)

<span id="page-60-0"></span>Estimated methylation call based on the fitting results of [gammaFitEM](#page-28-0)

#### Usage

```
methylationCall(x, threshold = 0.95, ...)
```
### Arguments

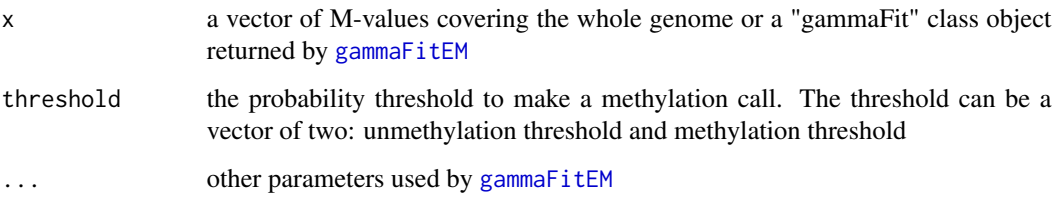

#### Details

Retrieve the probability element returned by [gammaFitEM](#page-28-0), and convert it as three status calls based on probability threshold

NOTE: the methylation status modeling algorithm was developed based on 27K methylation array. It has not been tested for 450K array. Considering 450K array covers both promoter and gene body, the two component Gamma mixture model assumption may not be valid any more.

## Value

A vector of three methylation status: "Unmethy" (unmethylation posterior probability > unmethylation threshold), "Methy" (methylation posterior probability > methylation threshold), or "Margin". The sum of unmethylation posterior probability and methylation posterior probability equals one. The methylation probability is returned as an attribute of "probability".

### Author(s)

Pan DU

## See Also

[gammaFitEM](#page-28-0)

### Examples

```
data(example.lumiMethy)
M <- exprs(example.lumiMethy)
fittedGamma <- gammaFitEM(M[,1], initialFit=NULL, maxIteration=50, tol=0.0001, plotMode=TRUE, verbose=FALSE)
methyCall <- methylationCall(fittedGamma)
table(methyCall)
```
monoSmu *Monotonic smooth method*

## Description

Fit the monotonic-constraint spline curve

#### Usage

 $monoSmu(x, y, newX = NULL, nSupport = min(200, length(x)), nKnots = 6, rotate = FALSE, ifPlot = FALSE, x1$ 

## Arguments

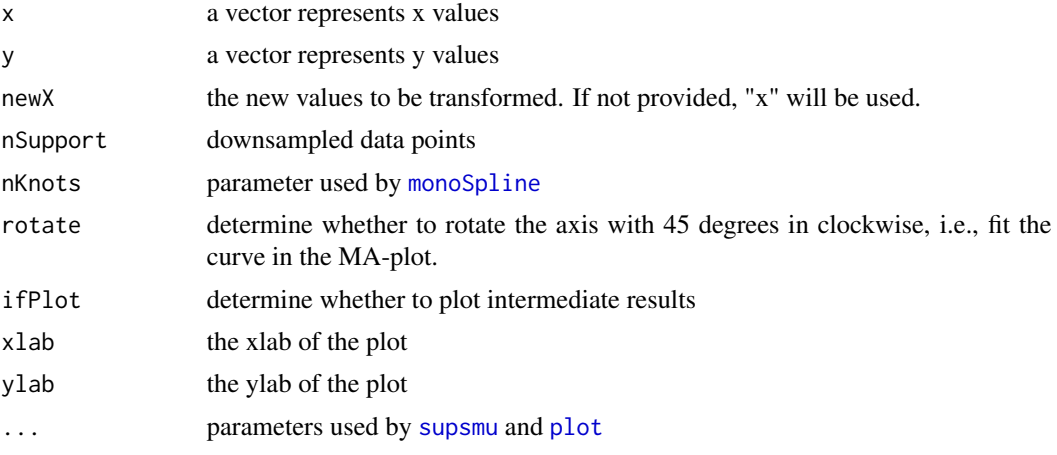

## Details

function called by lumiN.rsn. The function first fits a monotonic spline between vector x and y, then transforms the vector newX based on the fitted spline. (After transformation the fitted spline is supposed to be a diagonal line, i.e., x=y)

# Value

Return the transformed "newX" based on the smoothed curve

## Author(s)

Simon Lin, Pan Du

## monoSpline 63

# References

Lin, S.M., Du, P., Kibbe, W.A., (2008) 'Model-based Variance-stabilizing Transformation for Illumina Microarray Data', Nucleic Acids Res. 36, e11

## See Also

[monoSpline](#page-62-0)

<span id="page-62-0"></span>monoSpline *Fitting a curve with monotonic spline*

## Description

Fitting a curve with monotonic spline

## Usage

monoSpline(x, y, newX=NULL, nKnots = 6, ifPlot = FALSE)

## Arguments

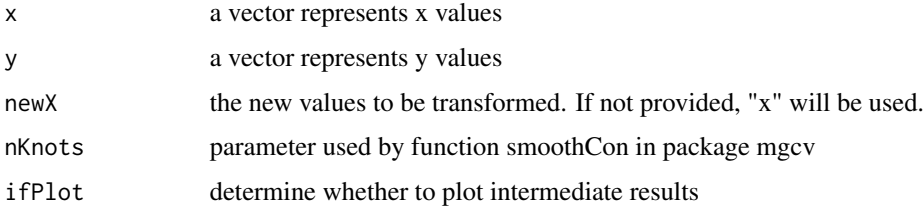

## Details

Function internally called by monoSmu

## Value

return the transformed "newX" based on the smoothed curve

# Author(s)

Simon Lin, Pan Du

## See Also

[monoSmu](#page-61-0)

<span id="page-63-0"></span>normalizeMethylation.quantile

*Quantile normalization of Illumina Infinium methylation data at probe level*

## Description

Quantile normalization of Illumina Infinium methylation data at probe level. Input data is a Methy-LumiM object

#### Usage

```
normalizeMethylation.quantile(methyLumiM, separateColor = FALSE, reference = NULL, ...)
```
## Arguments

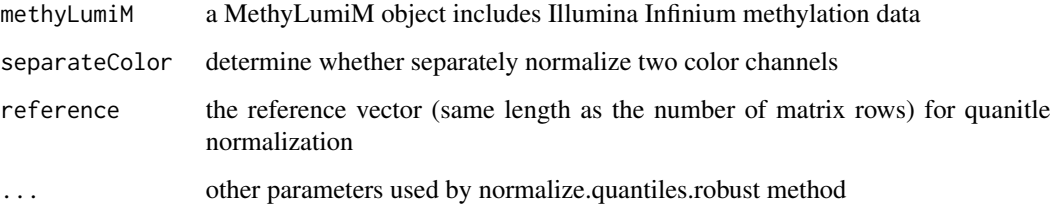

# Value

Return an object (same class as input methyLumiM) with updated "methylated" and "unmethylated" data matrix after background level adjustment.

### Author(s)

Pan DU

### See Also

See Also [lumiMethyN](#page-48-0), and [normalizeMethylation.ssn](#page-64-0)

# Examples

```
data(example.lumiMethy)
lumiMethy.norm = normalizeMethylation.quantile(example.lumiMethy)
```
<span id="page-64-0"></span>normalizeMethylation.ssn

*Shift and scaling normalization of Illumina Infinium methylation data at probe level*

# Description

Shift and scaling normalization of Illumina Infinium methylation data at probe level

### Usage

```
normalizeMethylation.ssn(methyLumiM, separateColor = FALSE)
```
## Arguments

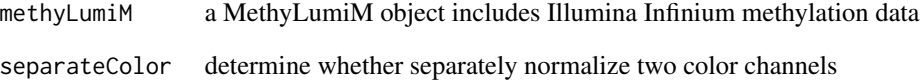

### Value

Return an object (same class as input methyLumiM) with updated "methylated" and "unmethylated" data matrix after background level adjustment.

### Author(s)

Pan DU

# See Also

See Also [lumiMethyN](#page-48-0), and [normalizeMethylation.quantile](#page-63-0)

## Examples

```
data(example.lumiMethy)
lumiMethy.norm = normalizeMethylation.ssn(example.lumiMethy)
```
Map nuID to EntrezID through RefSeq ID based on IDMapping libraries.

### Usage

```
nuID2EntrezID(nuID = NULL, lib.mapping, filterTh = c(Strength1 = 95, Uniqueness = 95), returnAllInfo = F
```
## Arguments

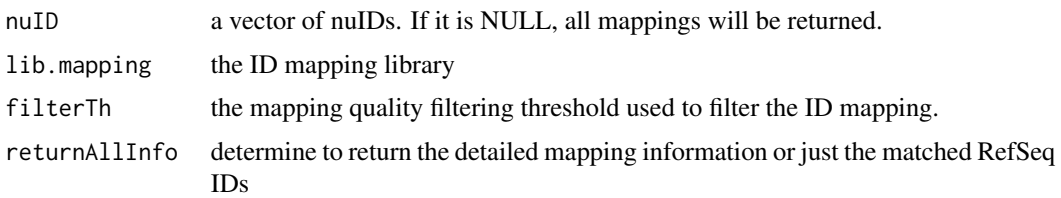

### Details

This function is based on the return of [getNuIDMappingInfo](#page-34-0) function. The mapping from nuID to EntrezID was based on the mapping from nuID to RefSeqID and RefSeqID to EntrezID. It uses mapping quality information to filter out the bad mappings from nuID to RefSeqID. The parameter "filterTh" is obsolete for lumi ID mapping package > version 1.3, which only keeps the perfect mapping. For the old version of ID mapping package  $(< 1.3)$ , the names of "filterTh" are basically the field names of "nuID\\_MappingInfo" table, which include 'Strength1', 'Strength2', 'Uniqueness' and 'Total hits'. For the definition of these metrics, please refer to the IDMapping library or see the reference website.

### Value

returns the matched Entrez IDs or a data.frame with each row corresponding to an input nuID (when "returnAllInfo" is TRUE).

#### Author(s)

Warren Kibbe, Pan Du, Simon Lin

## References

https://prod.bioinformatics.northwestern.edu/nuID/

### See Also

See Also [getNuIDMappingInfo](#page-34-0)

## nuID2IIluminaID 67

### Examples

```
## load example data
data(example.lumi)
if (require(lumiHumanIDMapping)) {
nuIDs <- featureNames(example.lumi)
mappingInfo <- nuID2EntrezID(nuIDs, lib.mapping='lumiHumanIDMapping')
head(mappingInfo)
}
```
<span id="page-66-0"></span>nuID2IlluminaID *Matching nuIDs to Illumina IDs based on Illumina ID mapping library*

### Description

Matching nuIDs to Illumina IDs based on Illumina ID mapping library

### Usage

```
nuID2IlluminaID(nuID, lib.mapping=NULL, species = c("Human", "Mouse", "Rat", "Unknown"), idType=c('All
```
#### Arguments

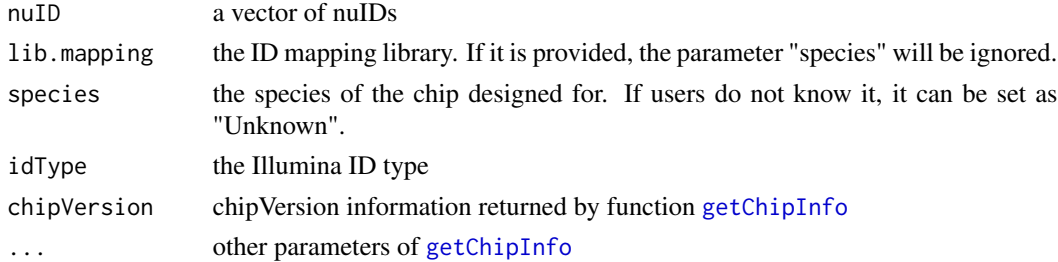

### Details

The parameter "idType" represents different types of Illumina IDs. It returns the entire table when idType = "All". When idType = 'Probe', it returns "ProbeId" or "Probe\\_Id". When idType = 'Gene', it returns "Target" or "ILMN\\_Gene" IDs.

This function basically returned the "idMapping" item returned by function [getChipInfo](#page-29-0). If nuID is NULL and chipVersion is provided, it will return all mapping information of the chip.

## Value

The mapping information from nuID to Illumina ID. It will be a matrix with each column corresponding to one matched manifest file when parameter "returnAllMatches" is TRUE. In this case, the columns are sorted from the best match to worst.

### Author(s)

Pan Du

## See Also

[getChipInfo](#page-29-0), [IlluminaID2nuID](#page-37-0)

### Examples

```
## load example data
data(example.lumi)
nuIDs <- featureNames(example.lumi)
if (require(lumiHumanIDMapping)) {
illuminaID <- nuID2IlluminaID(nuIDs[1:5], lib='lumiHumanIDMapping')
illuminaID
}
```
nuID2probeID *Mapping nuID into Illumina ProbeID*

# Description

Mapping nuID into Illumina ProbeID.

## Usage

```
nuID2probeID(nuID, lib.mapping = "lumiHumanIDMapping", ...)
```
### Arguments

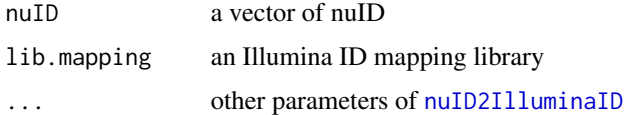

# Details

The function will call [nuID2IlluminaID](#page-66-0) when ID mapping library were provided.

#### Value

see function [nuID2IlluminaID](#page-66-0)

## Author(s)

Pan Du

### References

Du, P., Kibbe, W.A. and Lin, S.M., "nuID: A universal naming schema of oligonucleotides for Illumina, Affymetrix, and other microarrays", Biology Direct 2007, 2:16 (31May2007).

## nuID2RefSeqID 69

### See Also

[probeID2nuID](#page-83-0), [nuID2IlluminaID](#page-66-0)

#### Examples

```
if (require(lumiHumanIDMapping)) {
   nuID2probeID("B2J6WGhV.RevOJYff4", lib.mapping = "lumiHumanIDMapping")
}
```
nuID2RefSeqID *Map nuID to RefSeq ID*

### Description

Map nuID to RefSeq ID based on IDMapping libraries.

### Usage

```
nuID2RefSeqID(nuID = NULL, lib.mapping, filterTh = c(Strength1 = 95, Uniqueness = 95), returnAllInfo = F
```
#### Arguments

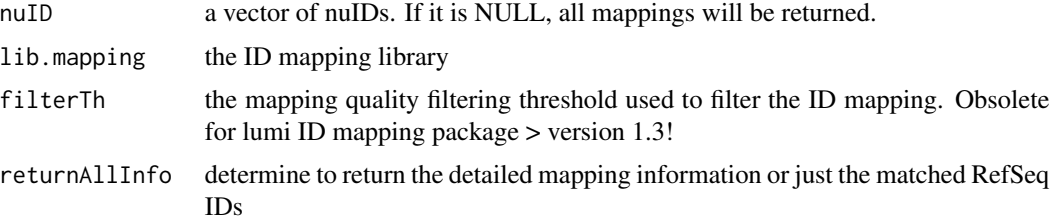

## Details

This function is based on the return of [getNuIDMappingInfo](#page-34-0) function. It uses mapping quality information to filter out the bad mappings. The parameter "filterTh" is obsolete for lumi ID mapping package > version 1.3, which only keeps the perfect mapping. For the old version of ID mapping package  $(< 1.3)$ , the names of "filterTh" are basically the field names of "nuID\\_MappingInfo" table, which include 'Strength1', 'Strength2', 'Uniqueness' and 'Total hits'. For the definition of these metrics, please refer to the IDMapping library or see the reference website.

### Value

returns the matched RefSeq IDs or a data.frame with each row corresponding to an input nuID (when "returnAllInfo" is TRUE).

### Author(s)

Warren Kibbe, Pan Du, Simon Lin

## References

https://prod.bioinformatics.northwestern.edu/nuID/

# See Also

See Also [getNuIDMappingInfo](#page-34-0)

# Examples

```
## load example data
data(example.lumi)
if (require(lumiHumanIDMapping)) {
nuIDs <- featureNames(example.lumi)
mappingInfo <- nuID2RefSeqID(nuIDs, lib.mapping='lumiHumanIDMapping')
head(mappingInfo)
}
```
nuID2targetID *Mapping nuID into Illumina TargetID*

## Description

Mapping nuID into Illumina TargetID or GeneID.

## Usage

```
nuID2targetID(nuID, lib.mapping = "lumiHumanIDMapping", ...)
```
## Arguments

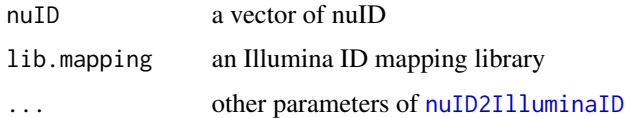

# Details

The function will call [nuID2IlluminaID](#page-66-0) when ID mapping library were provided.

## Value

see function [nuID2IlluminaID](#page-66-0)

# Author(s)

Pan Du

## pairs-methods 71

## References

Du, P., Kibbe, W.A. and Lin, S.M., "nuID: A universal naming schema of oligonucleotides for Illumina, Affymetrix, and other microarrays", Biology Direct 2007, 2:16 (31May2007).

### See Also

[targetID2nuID](#page-94-0), [nuID2IlluminaID](#page-66-0)

## Examples

```
if (require(lumiHumanIDMapping)) {
   nuID2targetID("B2J6WGhV.RevOJYff4", lib.mapping = "lumiHumanIDMapping")
}
```
<span id="page-70-0"></span>pairs-methods *Pair plot of an ExpressionSet object*

## Description

Creating [pairs](#page-0-0) plot of sample intensities in an ExpressionSet object

# Usage

```
## S4 method for signature 'ExpressionSet'
pairs(x, ..., smoothScatter = FALSE, logMode = TRUE, subset = 5000, fold=2, dotColor=1,
highlight = NULL, highlightColor = 2, main = NULL, checkTransform = TRUE)
```
# Arguments

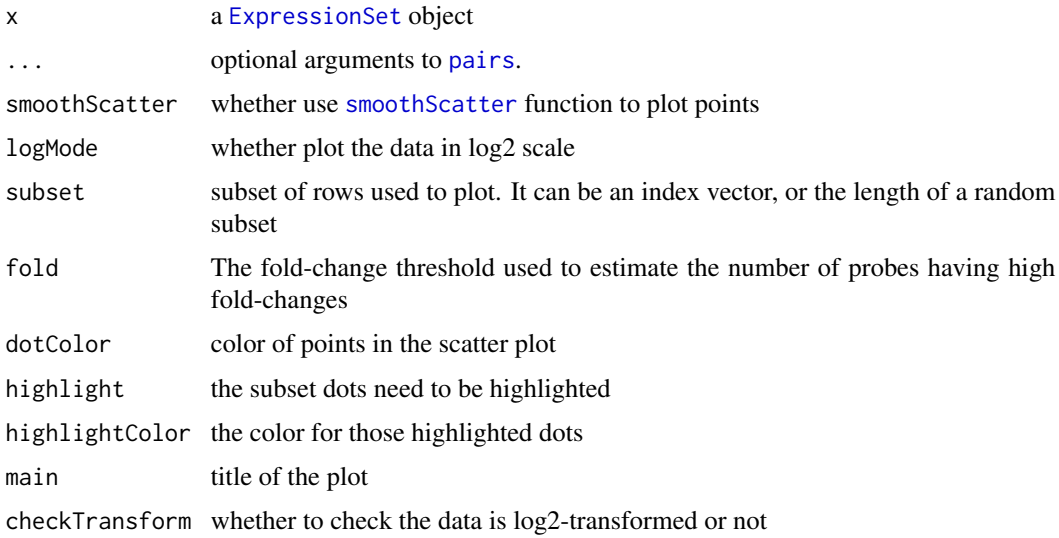

### Details

To increase the plot efficiency, by default, we only plot RANDOMLY selected subset of points (based on parameter "subset"). If users want to plot all the points, they can set the parameter "subset = NULL". When smoothScatter is set as TRUE, the subsetting will be suppressed because [smoothScatter](#page-0-0) function has good plot efficiency for large number of points.

# See Also

[LumiBatch-class](#page-42-1), [pairs](#page-0-0)

#### Examples

## load example data data(example.lumi) pairs(example.lumi) pairs(example.lumi, smoothScatter=TRUE)

plot-methods *Plot of a ExpressionSet object*

#### Description

Creating quality control plots of a ExpressionSet object

#### Usage

```
## S4 method for signature 'ExpressionSet,missing'
plot(x, what = c("density", "boxplot", "pair", "MAplot", "sampleRelation", "outlier", "cv"), main, ...)
```
#### Arguments

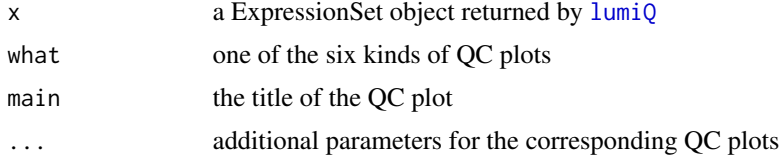

## Details

The parameter "what" of plot function controls the type of QC plots, which includes:

- density: the density plot of the chips, see [hist-methods](#page-35-0)
- boxplot: box plot of the chip intensities, see [boxplot-methods](#page-15-0)
- pair: the correlation among chips, plot as a hierarchical tree, see [pairs-methods](#page-70-0)
- MAplot: the MAplot between chips, see [MAplot-methods](#page-59-0)
#### <span id="page-72-0"></span>plotCDF 73

- outlier: detect the outliers based on the sample distance to the center. See [detectOutlier](#page-20-0)
- cv: the density plot of the coefficients of variance of the chips. See [estimateLumiCV](#page-23-0)

#### See Also

```
LumiBatch-class, hist-methods, boxplot-methods, MAplot-methods, pairs-methods, plotSampleRelation,
estimateLumiCV, detectOutlier
```
#### Examples

```
## load example data
data(example.lumi)
## Quality control estimation
lumi.Q <- lumiQ(example.lumi)
## summary
summary(lumi.Q)
## plot the density
plot(lumi.Q, what='density')
## plot the pairwise sample correlation
plot(lumi.Q, what='pair')
## plot the pairwise MAplot
plot(lumi.Q, what='MAplot')
## sample relations
plot(lumi.Q, what='sampleRelation', method='mds', color=c('100US', '95US:5P', '100US', '95US:5P'))
## detect outlier based on the distance to the mean profile
plot(lumi.Q, what='outlier')
## Density plot of coefficient of variance
plot(lumi.Q, what='cv')
```
plotCDF *plot the cumulative distribution function of a ExpressionSet object*

#### Description

plot the cumulative distribution function of a ExpressionSet object from high to low value or in reverse

#### <span id="page-73-1"></span>Usage

```
plotCDF(x, reverse=TRUE, logMode=TRUE, xlab = NULL, ylab = "Cumulative density",
col=1:dim(x)[2], lwd=1, xlim = NULL, index.highlight = NULL, color.high, right = 2,
addLegend = TRUE, main="", ...)
```
#### Arguments

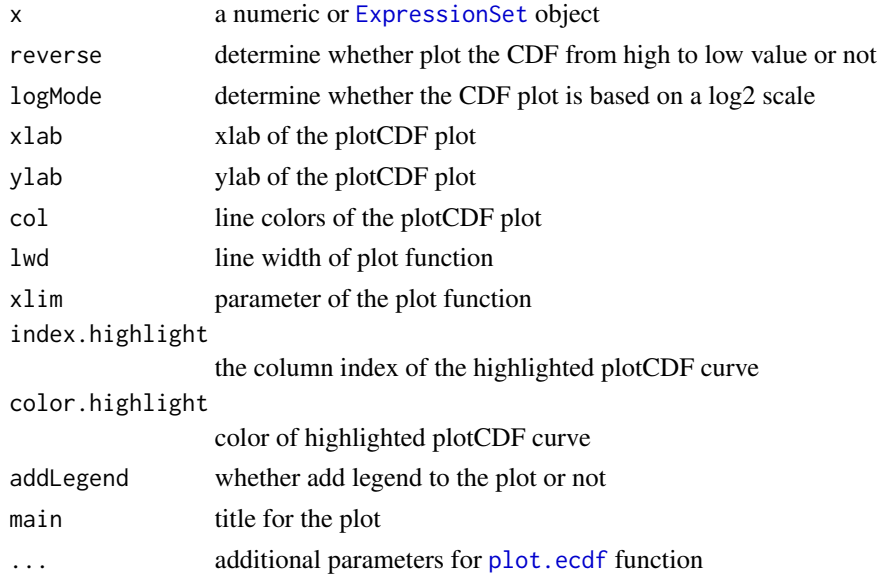

# See Also

[LumiBatch-class](#page-42-0), [ecdf](#page-0-0)

# Examples

```
## load example data
data(example.lumi)
```
plotCDF(example.lumi)

<span id="page-73-0"></span>plotColorBias1D *Plot the color bias density plot of Illumina Infinium Methylation data*

#### Description

Plot the color bias density plot of Illumina Infinium Methylation data in one dimension (comparing with 2D scatter plot)

#### Usage

plotColorBias1D(methyLumiM, channel = c("both", "unmethy", "methy", "sum"), colorMode=TRUE, removeGend

# <span id="page-74-0"></span>plotColorBias1D 75

# Arguments

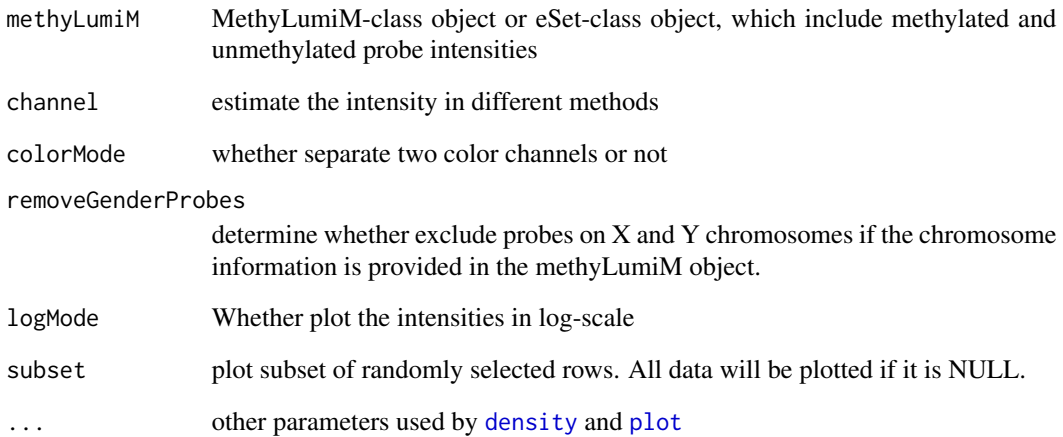

# Details

Plot the color bias density plot of Illumina Infinium Methylation data. There are four options using "channel" parameter to plot the density plot. "both": estimate the density by pooling together methylated and unmethylated probe intensities. "unmethy" and "methy": plot either unmethylated or methylated probe density. "sum" plot the density of the sum of methylatled and unmethylated probe intensitys.

# Value

Invisibly return TRUE if plot successfully.

# Author(s)

Pan DU

# See Also

See Also as [plotColorBias2D](#page-75-0) and [boxplotColorBias](#page-16-0)

# Examples

```
data(example.lumiMethy)
# before adjustment
plotColorBias1D(example.lumiMethy)
```
<span id="page-75-1"></span><span id="page-75-0"></span>

# Description

Plot the color bias (red and green channel) of Illumina Infinium Methylation data of one selected sample in two dimensions (methylated and unmethylated probe intensities)

# Usage

```
plotColorBias2D(methylLumiM, selsample = 1, combineMode = F, layoutRatioWidth = c(0.75, 0.25), layoutRat
```
#### Arguments

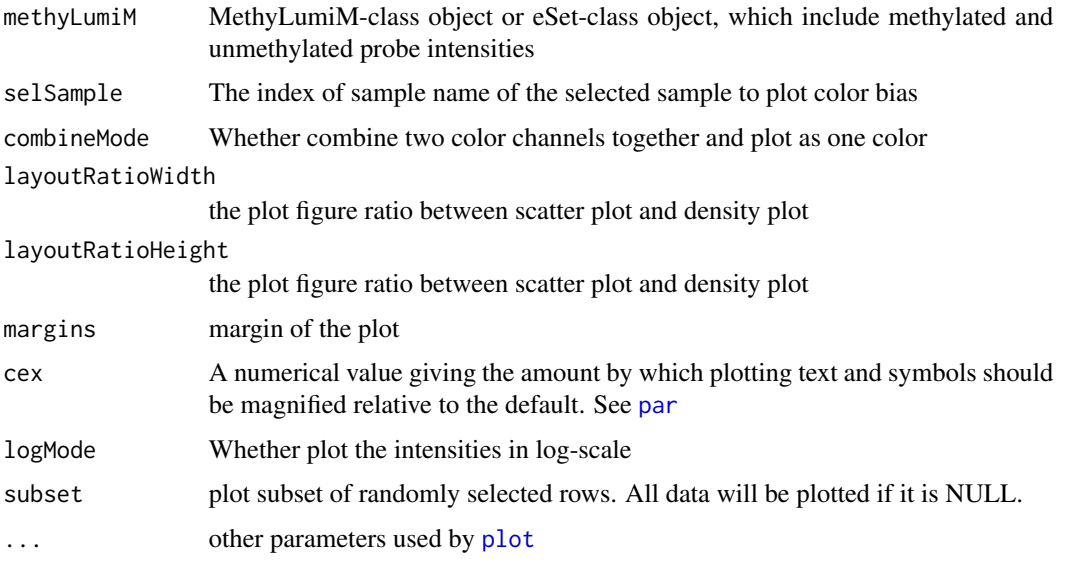

# Details

The function basically plots the probe intensities in 2-dimension (methylated vs unmethylated), and colors the dots in Red and Green based on their color channel information. The related density plot will also be plotted at the right and top of the scatter plot.

# Value

Invisibly return TRUE if plot successfully.

## Author(s)

Pan DU

# <span id="page-76-1"></span>plotControlData 77

# See Also

See Also as [plotColorBias1D](#page-73-0)

#### Examples

```
data(example.lumiMethy)
# plot in 2D plot of one selected sample
plotColorBias2D(example.lumiMethy, selSample = 1)
```
<span id="page-76-0"></span>plotControlData *Plot the mean expression (with standard deviation bar) of different type of control probes*

# Description

Plot the mean intensity (with standard deviation bar) of different type of control probes. Multiple control types can be plotted in a single plot. The available control types can be get by running getControlType(controlData).

#### Usage

plotControlData(controlData, type = NULL, slideIndex = NULL, logMode = FALSE, new = TRUE, ...)

# Arguments

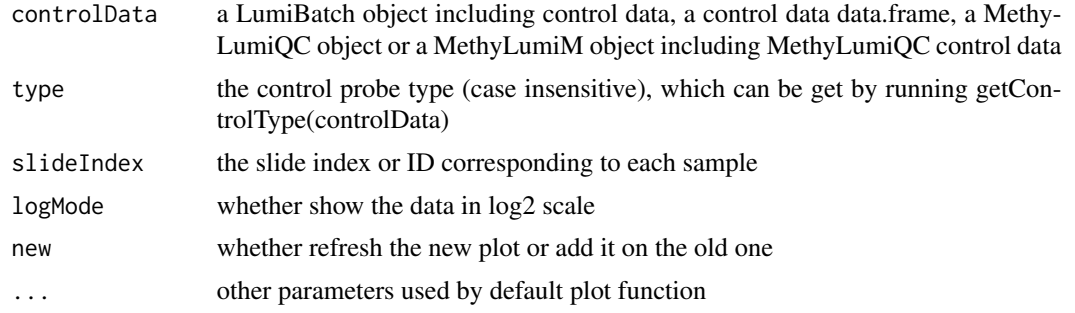

# Details

When multiple control types are selected, they will be plotted in a two-column plot. For methylation data, the red and green channels will be plotted respectively in red and green colors.

# Value

plot the picture and invisibly return TRUE if everything is OK

#### Author(s)

Pan Du

# See Also

[addControlData2lumi](#page-4-0) and [addControlData2methyLumiM](#page-5-0)

#### Examples

```
controlFile <- system.file('doc', 'Control_Probe_Profile.txt', package='lumi')
if (file.exists(controlFile)) {
  controlData <- getControlData(controlFile)
   getControlType(controlData)
   plotControlData(controlData, type='NEGATIVE')
}
```
plotDensity *plot the density distribution*

#### Description

plot the density distribution of a dataMatrix or ExpressionSet object

# Usage

plotDensity(dataMatrix, logMode=TRUE, addLegend=TRUE, legendPos="topright", subset = NULL, ...)

#### Arguments

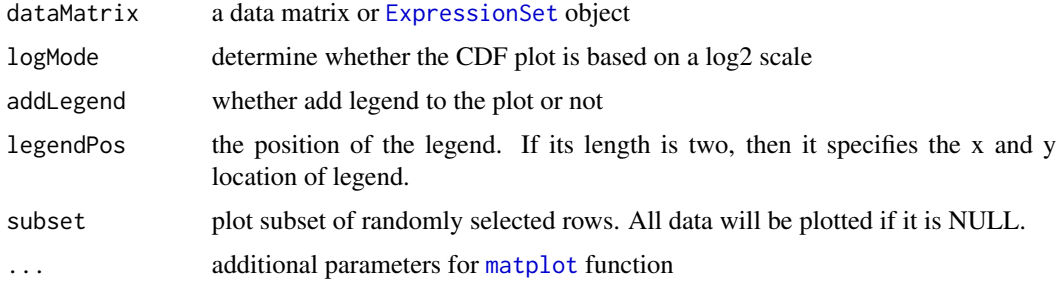

# See Also

[LumiBatch-class](#page-42-0), [density](#page-0-0)

# Examples

```
## load example data
data(example.lumi)
```
plotDensity(example.lumi)

<span id="page-77-0"></span>

<span id="page-78-0"></span>

#### Description

plot the fitting results of [gammaFitEM](#page-28-0). It basically plot the histogram of M-values plus the estimated gamma density plots and their mixture.

#### Usage

```
plotGammaFit(x, gammaFit = NULL, k = NULL, theta = NULL, shift = NULL, proportion = NULL, plotType = c("h)
```
#### **Arguments**

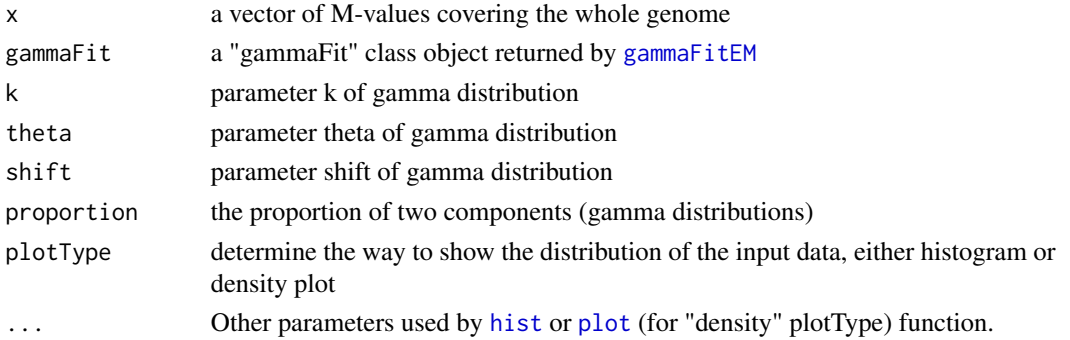

# Details

This function is to visualize the fitting results, which helps us understand how well the fitting is.

# Value

Invisibly return TRUE if the plot is successful.

# Author(s)

Pan DU

#### See Also

[gammaFitEM](#page-28-0)

# Examples

```
data(example.lumiMethy)
M <- exprs(example.lumiMethy)
fittedGamma <- gammaFitEM(M[,1], initialFit=NULL, maxIteration=50, tol=0.0001, plotMode=FALSE, verbose=FALSE)
plotGammaFit(M[,1], gammaFit=fittedGamma)
```
<span id="page-79-0"></span>plotHousekeepingGene *Plot the housekeeping gene expression profile*

# Description

Plot the housekeeping gene expression profile

# Usage

```
plotHousekeepingGene(controlData, lib = NULL, slideIndex = NULL, addLegend = TRUE, logMode = TRUE, ...)
```
# Arguments

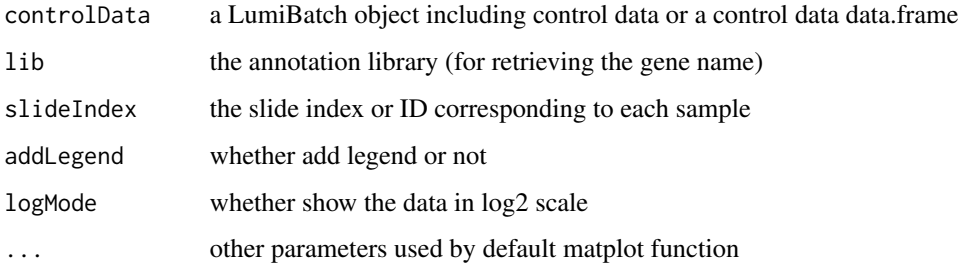

# Value

plot the picture and return TRUE if everything is OK

# Author(s)

Pan Du

# See Also

[addControlData2lumi](#page-4-0), [plotControlData](#page-76-0)

# Examples

```
controlFile <- system.file('doc', 'Control_Probe_Profile.txt', package='lumi')
if (file.exists(controlFile)) {
   controlData <- getControlData(controlFile)
   plotHousekeepingGene(controlData)
}
```
#### <span id="page-80-1"></span><span id="page-80-0"></span>Description

plot the sample relations based on MDS or hierarchical clustering

# Usage

```
plotsampleRelation(x, subset = NULL, cv.Th = 0.1, standardize = TRUE, method = c("cluster", "mds"), dimes
```
# Arguments

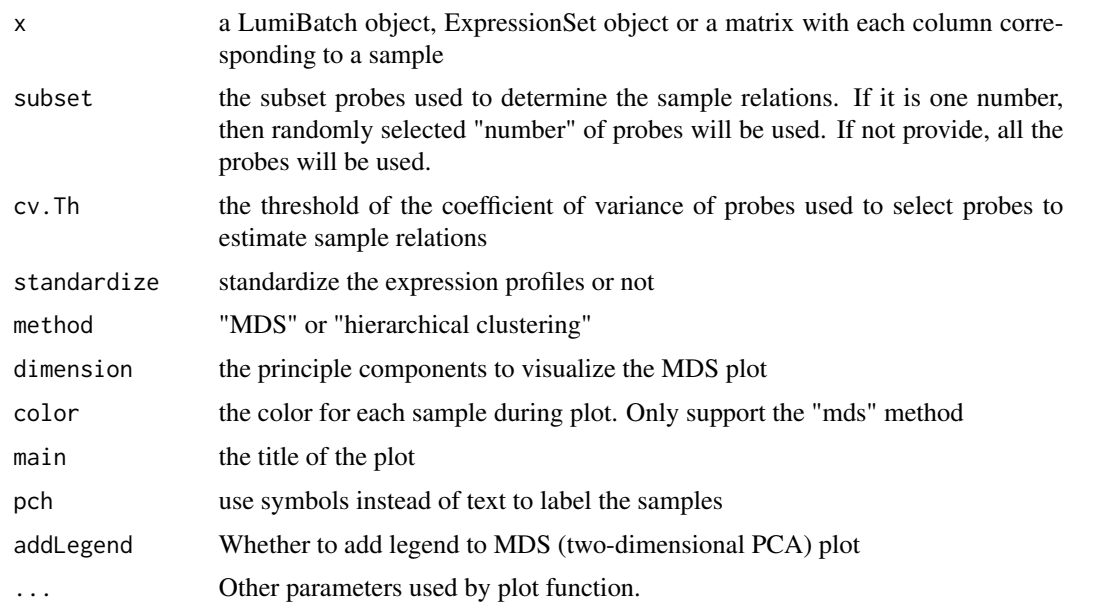

# Details

Estimate the sample relations based on selected probes (based on large coefficient of variance (mean / standard variance)). Two methods can be used: MDS (Multi-Dimensional Scaling) or hierarchical clustering methods.

## Value

Invisibly return the hierarchical clustering results (if 'cluster' method used) or coordinates of the mds plot (if 'mds' method used) .

# Author(s)

Pan Du

# See Also

[lumiQ](#page-52-0), [LumiBatch](#page-42-1), , [plot,ExpressionSet-method](#page-0-0)

# Examples

```
## load example data
data(example.lumi)
```

```
## plot the sample relations with MDS
## the color of sample is automatically set based on the sample type
plotSampleRelation(example.lumi, col=c('100US', '95US:5P', '100US', '95US:5P'))
```

```
## plot the sample relations with hierarchical clustering
plotSampleRelation(example.lumi, method='cluster')
```
plotStringencyGene *plot the Stringency related control probe profiles*

# Description

Plot the Stringency related control probe (Low-Stringency, Medium-Stringency and High-Stringency) profiles. Using getControlType function to view available stringency types.

#### Usage

```
plotStringencyGene(controlData, lib = NULL, slideIndex = NULL, addLegend = TRUE, logMode = TRUE, ...)
```
# Arguments

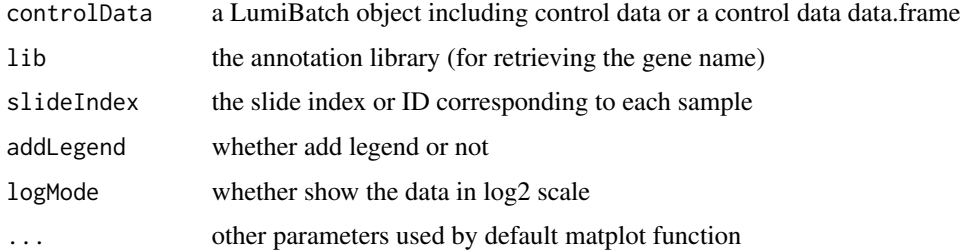

## Value

plot the picture and return TRUE if everything is OK

#### Author(s)

Pan Du

<span id="page-81-0"></span>

#### <span id="page-82-0"></span>plotVST 83

# See Also

[addControlData2lumi](#page-4-0), [plotControlData](#page-76-0)

# Examples

```
controlFile <- system.file('doc', 'Control_Probe_Profile.txt', package='lumi')
if (file.exists(controlFile)) {
  controlData <- getControlData(controlFile)
  plotStringencyGene(controlData)
}
```
plotVST *plot the VST (Variance Stabilizing Transform) function*

# Description

plot the VST (Variance Stabilizing Transform) function of VST transformed LumiBatch object or parameters of VST function.

# Usage

```
plotVST(x, transFun = NULL, plotRange = NULL, addLegend = TRUE, ...)
```
# Arguments

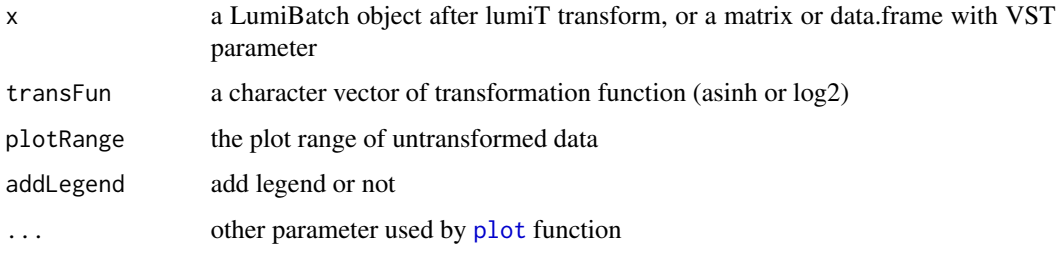

## Value

invisibly return the untransformed and transformed values.

# Author(s)

Pan Du

#### See Also

[vst](#page-95-0)

#### <span id="page-83-0"></span>Examples

```
## load example data
data(example.lumi)
## Do default VST variance stabilizing transform
```
lumi.T <- lumiT(example.lumi, ifPlot=TRUE)

## plot the transform function plotVST(lumi.T)

probeID2nuID *Mapping Illumina ProbeID as nuID*

#### Description

Mapping Illumina ProbeID as nuID.

#### Usage

probeID2nuID(probeID, lib.mapping = "lumiHumanIDMapping", ...)

#### Arguments

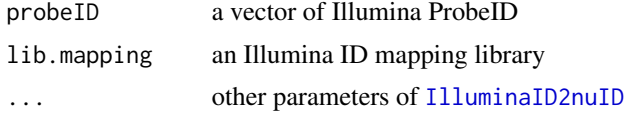

# Details

The function will call [IlluminaID2nuID](#page-37-0) when ID mapping library were provided.

# Value

see function [IlluminaID2nuID](#page-37-0)

# Author(s)

Pan Du

# References

Du, P., Kibbe, W.A. and Lin, S.M., "nuID: A universal naming schema of oligonucleotides for Illumina, Affymetrix, and other microarrays", Biology Direct 2007, 2:16 (31May2007).

# See Also

[nuID2probeID](#page-67-0), [IlluminaID2nuID](#page-37-0)

#### <span id="page-84-1"></span>Examples

```
if (require(lumiHumanIDMapping)) {
    probeID2nuID('0001240020', lib='lumiHumanIDMapping')
}
```
<span id="page-84-0"></span>produceGEOPlatformFile

```
Produce GEO Platform Submission File in SOFT format
```
# Description

Produce GEO Sample Submission File in SOFT format based on the provided LumiBatch object and Illumina ID Mapping library

# Usage

produceGEOPlatformFile(x.lumi, lib.mapping = NULL, nuIDMode = TRUE, includeAllChipProbe=FALSE, fileNam

# Arguments

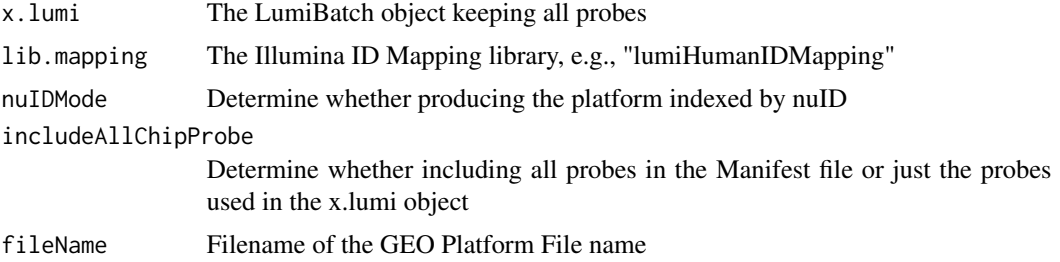

## Details

The function produces the GEO platform submission file based on the chip information kept in the Illumina ID Mapping library (specified by lib.mapping parameter). The determination of chip type will be automatically done by selecting the best matching of the probe IDs with individual chips.

# Value

Save the result as a text file in SOFT platform submission format.

#### Author(s)

Pan Du

## References

http://www.ncbi.nlm.nih.gov/projects/geo/info/soft2.html

# See Also

[produceGEOSubmissionFile](#page-86-0)

#### Examples

```
# data(example.lumi)
# produceGEOPlatformFile(example.lumi, lib.mapping='lumiHumanIDMapping')
```
<span id="page-85-0"></span>produceGEOSampleInfoTemplate

*Produce the template of GEO sample information*

# Description

Produce the template of GEO sample information, which is used for function [produceGEOSubmissionFile](#page-86-0).

#### Usage

produceGEOSampleInfoTemplate(lumiNormalized, lib.mapping = NULL, fileName = "GEOsampleInfo.txt")

#### Arguments

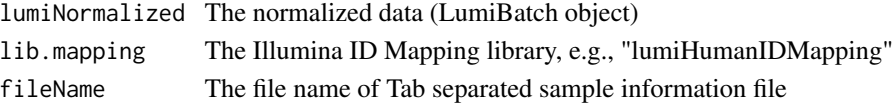

## Details

This function just produces a template of sample information with some default fillings. Users need to fill in the detailed sample descriptions, especially the Sample\\_title, Sample\\_description and some protocols. No blank fields are allowed. Function [produceGEOSubmissionFile](#page-86-0) will produce the file GEO submission file based on this sample information. The users should not use "\#" in the description as it is a reserved character.

#### Value

Save the result as a Tab separated text file or return a data.frame if the fileName is NULL.

#### Author(s)

Pan Du

#### References

http://www.ncbi.nlm.nih.gov/projects/geo/info/soft2.html

#### See Also

[produceGEOSubmissionFile](#page-86-0)

<span id="page-85-1"></span>

<span id="page-86-1"></span><span id="page-86-0"></span>produceGEOSubmissionFile

*Produce GEO Sample Submission File in SOFT format*

#### Description

Produce GEO Sample Submission File in the SOFT format based on the provided LumiBatch object and sample information

#### Usage

produceGEOSubmissionFile(lumiNormalized, lumiRaw, lib.mapping = NULL, idType = 'Probe', sampleInfo = NU

# Arguments

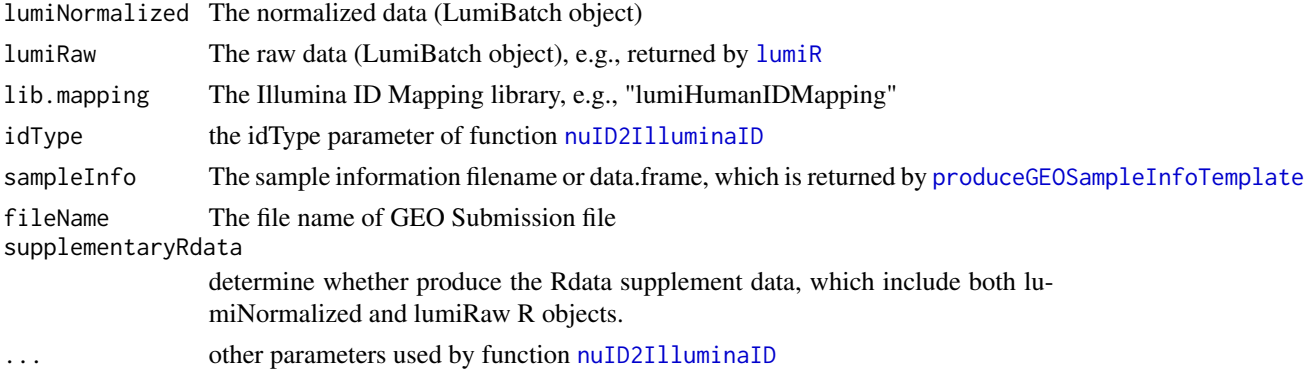

# Details

The function produces the GEO sample submission file including both normalized and raw data information in the SOFT format. The sample information should be provided by the user as a data.frame or Tab separated text file following the format of the template, which can be produced by function [produceGEOSampleInfoTemplate](#page-85-0). Users need to fill in the detailed sample descriptions in the template, especially the Sample\\_title, Sample\\_description and some protocols. Users are also required to fill in the "Sample\\_platform\\_id" by checking information of the GEO Illumina platform.

When the parameter "supplementaryRdata" is TRUE, the R objects, lumiNormalized, lumiRaw and sampleInfo, will be saved in a file named 'supplementaryData.Rdata'.

#### Value

Save the result as a text file in SOFT sample submission format. The supplementary Rdata will be saved in a file 'supplementaryData.Rdata'.

## Author(s)

Pan Du

#### References

http://www.ncbi.nlm.nih.gov/projects/geo/info/soft2.html

# See Also

[produceGEOSampleInfoTemplate](#page-85-0), [produceGEOPlatformFile](#page-84-0)

# Examples

```
## Not run
## Produce the sample information template
# produceGEOSampleInfoTemplate(lumiNormalized, lib.mapping = NULL, fileName = "GEOsampleInfo.txt")
## After editing the 'GEOsampleInfo.txt' by filling in sample information
# produceGEOSubmissionFile(lumiNormalized, lumiRaw, lib='lumiHumanIDMapping', sampleInfo='GEOsampleInfo.txt')
```

```
produceMethylationGEOSubmissionFile
```
*Produce GEO Sample Submission File of Illumina methylation microarray data in SOFT format*

#### Description

Produce GEO Sample Submission File in the SOFT format based on the provided MethyLumiM object and sample information

#### Usage

```
produceMethylationGEOSubmissionFile(methyLumiM, methyLumiM.raw = NULL, lib.mapping = NULL, idType = "P
```
#### Arguments

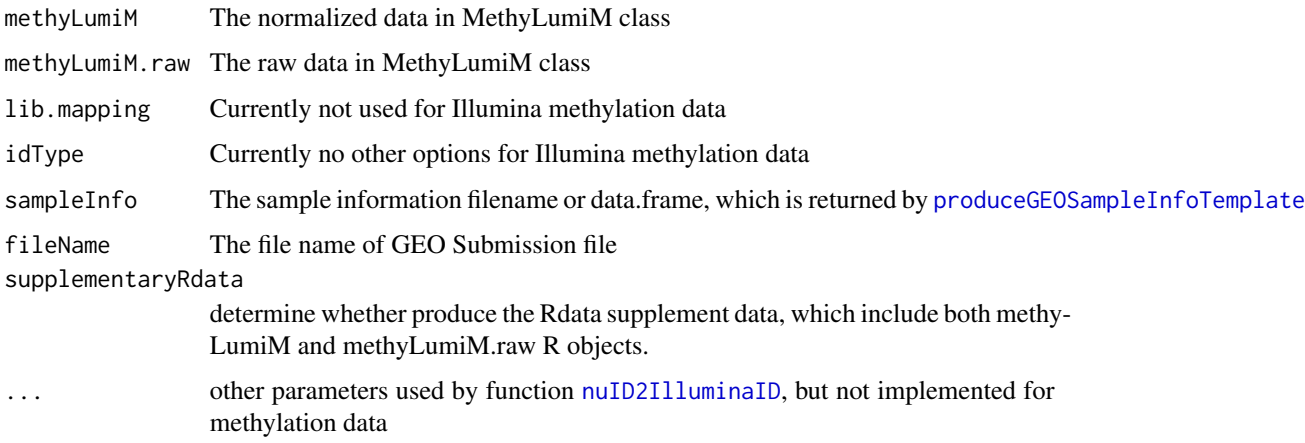

<span id="page-87-0"></span>

#### <span id="page-88-0"></span>rankinvariant 89

#### Details

The function produces the GEO sample submission file including both normalized and raw data information in the SOFT format. The sample information should be provided by the user as a data.frame or Tab separated text file following the format of the template, which can be produced by function [produceGEOSampleInfoTemplate](#page-85-0). Users need to fill in the detailed sample descriptions in the template, especially the Sample\\_title, Sample\\_description and some protocols. Users are also required to fill in the "Sample\\_platform\\_id" by checking information of the GEO Illumina platform.

When the parameter "supplementaryRdata" is TRUE, the R objects, methyLumiM, methyLumiM.raw and sampleInfo, will be saved in a file named 'supplementaryData.Rdata'.

#### Value

Save the result as a text file in SOFT sample submission format. The supplementary Rdata will be saved in a file 'supplementaryData.Rdata'.

#### Author(s)

Pan Du

#### References

http://www.ncbi.nlm.nih.gov/projects/geo/info/soft2.html

#### See Also

[produceGEOSampleInfoTemplate](#page-85-0), [produceGEOPlatformFile](#page-84-0)

#### Examples

```
## Not run
## Produce the sample information template
# produceGEOSampleInfoTemplate(methyLumiM, fileName = "GEOsampleInfo.txt")
## After editing the 'GEOsampleInfo.txt' by filling in sample information
# produceMethylationGEOSubmissionFile(methyLumiM, methyLumiM.raw, sampleInfo='GEOsampleInfo.txt')
```
rankinvariant *Rank Invariant Normalization*

# Description

This function basically adjusts the samples to the same background level and then optionally scales to the same foreground level.

#### Usage

```
rankinvariant(x.lumi, targetArray = NULL, rrc = .05, lowRank = seq(.5, .25, -.05), highRank = .9, minSiz
```
#### <span id="page-89-0"></span>Arguments

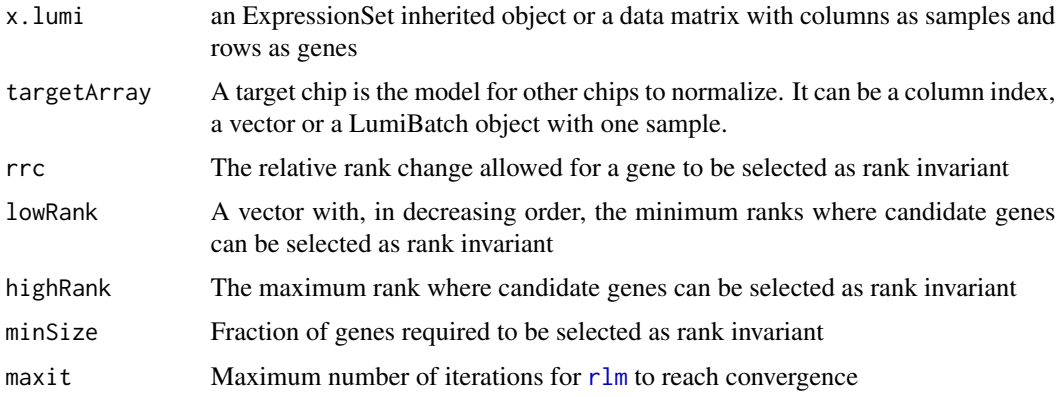

#### Details

Rank invariant normalization uses a set of genes that are rank invariant between a given sample and a target sample. The target sample can be predefined by setting the targetArray argument. If targetArray is NULL the average expression of all samples will be the target. Rank invariant genes are found for each sample seperately by calculation the relative rank change for each gene. Furthermore, only genes with ranks between the lowRank and highRank are considered. If the number of probes is less than minSize multiplies by the number of genes the next lowRank value tried. If no rank invariant set can be found an error is thrown.

The default settings of this function are the same as used Genomstudio (Illumina). The results produced by this method are similar, but not identical to Genomestudio.

#### Value

Return an object with expression values normalized. The class of the return object is the same as the input object x.lumi.

# Author(s)

Arno Velds (contact: a.velds (at) nki.nl)

#### See Also

[lumiN](#page-51-0)

rsn *Robust Spline Normalization between chips*

#### Description

Robust spline normalization (monotonic curves) between chips

#### <span id="page-90-0"></span>Usage

 $rsn(x.lumi, targetArray = NULL, excludedFold = 2, span = 0.03, ifPlot = FALSE, ...)$ 

#### Arguments

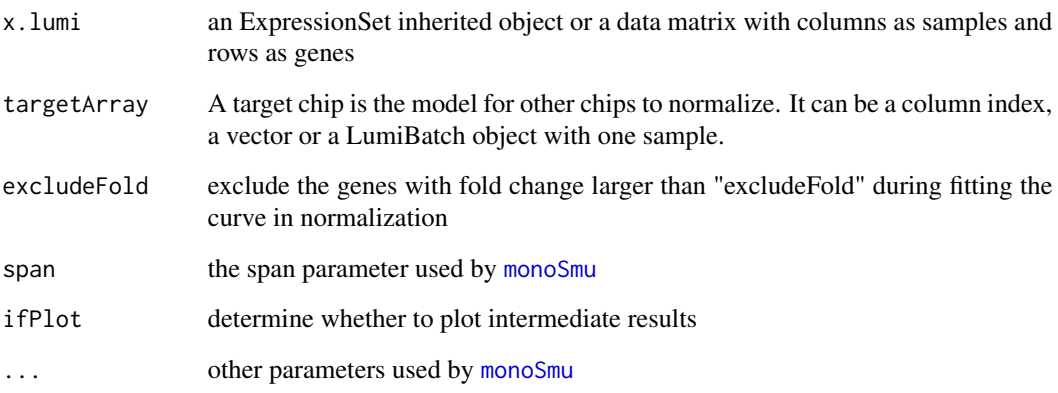

#### Details

The robust spline normalization (RSN) algorithm combines the features of quantile and loess normalization. It is designed to normalize the variance-stabilized data. The function will check whether the data is variance stabilized (vst or log2 transform), if not, it will automatically run lumiT before run rsn. For details of the algorithm, please see the reference.

The targetArray can be a column index, a vector or a LumiBatch object with one sample, which corresponds to an external sample to be normalized with. This is very useful for handling large data set or normalizing the data set with a common reference (targetArray).

# Value

Return an object with expression values normalized. The class of the return object is the same as the input object x.lumi. If it is a LumiBatch object, it also includes the VST transform function and its parameters as attributes: "transformFun", "parameter". See [inverseVST](#page-39-0) for details.

#### Author(s)

Pan Du, Simon Lin

## See Also

[lumiN](#page-51-0), [monoSmu](#page-61-0)

<span id="page-91-0"></span>

#### Description

The nuID (nucleotide universal identifier) is uniquely corresponding to probe sequence. The nuID is also self-identification and error checking

#### Usage

seq2id(seq)

#### Arguments

seq a nucleotide sequence composed of A, C, G, T (U).

# Details

The nuID is a exact mapping of nucleotide sequence based on Base64 encoding scheme. A character set A-Z, a-z, 0-9, "\\_" and "." is used to represent to the base-64 numbers of 0-63. The first character of nuID is a checking code, which provide information of both the number of padded "A"s at the nucleotide sequence and error checking. Please refer to reference for more details.

# Value

A string represents nuID

# Author(s)

Pan Du

# References

Du, P., Kibbe, W.A. and Lin, S.M., "nuID: A universal naming schema of oligonucleotides for Illumina, Affymetrix, and other microarrays", Biology Direct 2007, 2:16 (31May2007).

#### See Also

#### [id2seq](#page-36-0)

#### Examples

```
seq <- 'ACGTAAATTTCAGTTTAAAACCCCCCG'
id <- seq2id(seq)
id
id2seq(id)
```
<span id="page-92-0"></span>smoothQuantileNormalization

*Smooth quantile normalization*

# Description

Smooth quantile normalization with a reference sample

# Usage

```
smoothQuantileNormalization(dataMatrix, ref = NULL, adjData=NULL, logMode = TRUE, bandwidth = NULL, deg
```
# Arguments

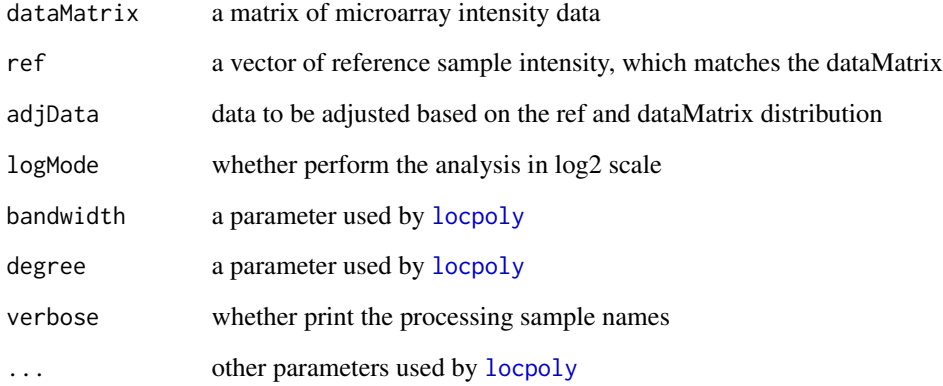

# Value

a data matrix with intensity normalized.

# Author(s)

Pan DU

# See Also

See Also [adjColorBias.quantile](#page-8-0)

#### <span id="page-93-0"></span>**Description**

This function basically adjusts the samples to the same background level and then optionally scales to the same foreground level.

# Usage

ssn(x.lumi, targetArray = NULL, scaling = TRUE, bgMethod=c('density', 'mean', 'median', 'none'), fgMeth

#### Arguments

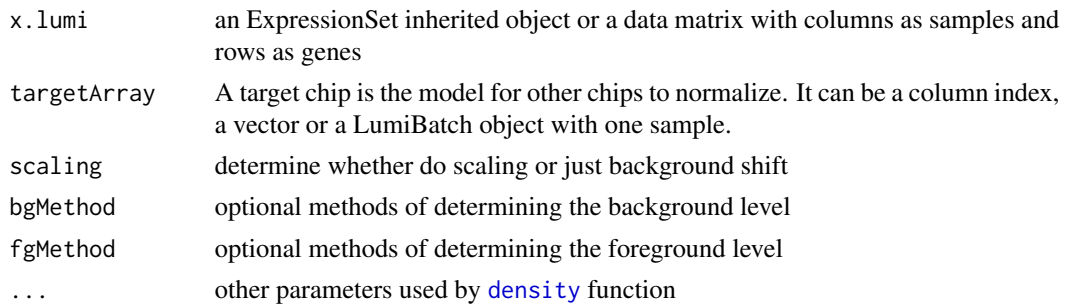

# Details

This function basically adjusts the samples to the same background level and then optionally scales to the same foreground level. The adjustment is based on the raw scale data (For the transformed data, it still estimates the parameters in the raw scale by inverse transformation.).

Comparing with other normalization methods, like quantile and curve-fitting methods, SSN is a more conservative method. The only assumption is that each sample has the same background levels and the same scale (if do scaling). There are three methods ('density', 'mean' and 'median') for background estimation. If bgMethod is 'none', then the background level will be set as 0, i.e., no background adjustment. For the 'density' bgMethod, it estimates the background based on the mode of probe intensities based on the assumption that the background level intensity is the most frequent value across all the probes in the chip. For the foreground level estimation, it also provides three methods ('mean', 'density', 'median'). For the 'density' fgMethod, it assumes the background probe levels are symmetrically distributed. Then we estimate the foreground levels by taking the intensity mean of all other probes except from the background probes. For the 'mean' and 'median' methods (for both bgMethod and fgMethod), it basically estimates the level based on the mean or median of all probes of the sample. If the fgMethod is the same as bgMethod (except 'density' method), no scaling will be performed.

#### Value

Return an object with expression values normalized. The class of the return object is the same as the input object x.lumi.

# <span id="page-94-0"></span>targetID2nuID 95

# Author(s)

Pan Du, Simon Lin

# See Also

[lumiN](#page-51-0)

targetID2nuID *Mapping Illumina TargetID (GeneID) into nuID*

# Description

Mapping Illumina TargetID (GeneID) into nuID.

#### Usage

```
targetID2nuID(targetID, lib.mapping = "lumiHumanIDMapping", ...)
```
# Arguments

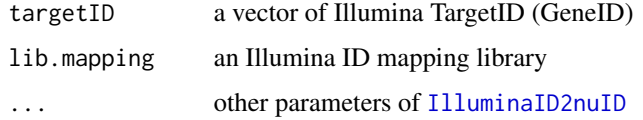

# Details

The function will call [IlluminaID2nuID](#page-37-0) when ID mapping library were provided.

## Value

see function [IlluminaID2nuID](#page-37-0)

#### Author(s)

Pan Du

# References

Du, P., Kibbe, W.A. and Lin, S.M., "nuID: A universal naming schema of oligonucleotides for Illumina, Affymetrix, and other microarrays", Biology Direct 2007, 2:16 (31May2007).

## See Also

[nuID2targetID](#page-69-0), [IlluminaID2nuID](#page-37-0)

#### Examples

```
if (require(lumiHumanIDMapping)) {
    targetID2nuID('GI_21389350-S', lib='lumiHumanIDMapping')
}
```
<span id="page-95-0"></span>

vst *Variance Stabilizing Transformation*

# Description

Stabilizing the expression variance based on the bead level expression variance and mean relations

#### Usage

vst(u, std, nSupport = min(length(u), 500), backgroundStd=NULL, fitMethod = c('linear', 'quadratic'), l

#### **Arguments**

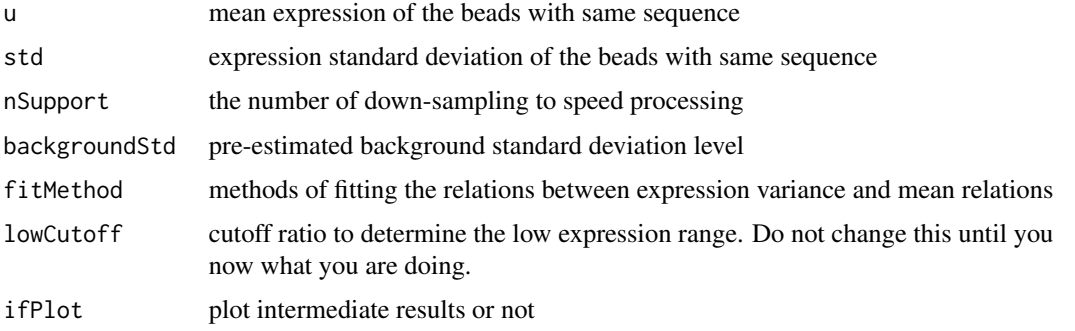

#### Details

The variance-stabilizing transformation (VST) takes the advantage of larger number of technical replicates available on the Illumina microarray. It models the mean-variance relationship of the within-array technical replicates at the bead level of Illumina microarray. An arcsinh transform is then applied to stabilize the variance. See reference for more details.

For the methods of fitting the relations between expression variance and mean relations, the 'linear' method is more robust and provides detailed parameters for inverseVST.

# Value

Return the transformed (variance stabilized) expression values.

## Author(s)

Pan Du, Simon Lin

<span id="page-95-1"></span>

# <span id="page-96-0"></span>References

Lin, S.M., Du, P., Kibbe, W.A., "Model-based Variance-stabilizing Transformation for Illumina Mi-croarray Data", submitted

# See Also

[lumiT](#page-57-0), [inverseVST](#page-39-0)

# Examples

## load example data data(example.lumi)

```
## get the gene expression mean for one chip
u <- exprs(example.lumi)[,1]
## get the gene standard deviation for one chip
std <- se.exprs(example.lumi)[,1]
```
## do variance stabilizing transform transformedU <- vst(u, std)

## do variance stabilizing transform with plotting intermediate result transformedU <- vst(u, std, ifPlot=TRUE)

# **Index**

∗ IO lumiR, [54](#page-53-1) ∗ classes LumiBatch-class, [43](#page-42-2) ∗ datasets example.lumi, [27](#page-26-0) example.lumiMethy, [28](#page-27-0) example.methyTitration, [28](#page-27-0) ∗ hplot boxplot, MethyLumiM-method, [15](#page-14-0) boxplot-methods, [16](#page-15-1) boxplotColorBias, [17](#page-16-1) density-methods, [18](#page-17-0) hist-methods, [36](#page-35-1) MAplot-methods, [60](#page-59-1) pairs-methods, [71](#page-70-1) plot-methods, [72](#page-71-0) plotCDF, [73](#page-72-0) plotColorBias1D, [74](#page-73-1) plotColorBias2D, [76](#page-75-1) plotControlData, [77](#page-76-1) plotDensity, [78](#page-77-0) plotHousekeepingGene, [80](#page-79-0) plotSampleRelation, [81](#page-80-1) plotStringencyGene, [82](#page-81-0) plotVST, [83](#page-82-0) ∗ methods addAnnotationInfo, [4](#page-3-0) addControlData2lumi, [5](#page-4-1) addControlData2methyLumiM, [6](#page-5-1) addNuID2lumi, [7](#page-6-0) adjColorBias.quantile, [9](#page-8-1) asBigMatrix-methods, [11](#page-10-0) beta2m, [12](#page-11-0) bgAdjust, [13](#page-12-0) bgAdjustMethylation, [14](#page-13-0) boxplot,MethyLumiM-method, [15](#page-14-0) boxplot-methods, [16](#page-15-1) boxplotColorBias, [17](#page-16-1)

colorBiasSummary, [18](#page-17-0) density-methods, [18](#page-17-0) detectionCall, [20](#page-19-0) detectOutlier, [21](#page-20-1) estimateBeta, [22](#page-21-0) estimateIntensity, [23](#page-22-0) estimateLumiCV, [24](#page-23-1) estimateM, [25](#page-24-0) estimateMethylationBG, [26](#page-25-0) gammaFitEM, [29](#page-28-1) getChipInfo, [30](#page-29-0) getChrInfo, [32](#page-31-0) getControlData, [32](#page-31-0) getControlProbe, [33](#page-32-0) getControlType, [34](#page-33-0) getNuIDMappingInfo, [35](#page-34-0) hist-methods, [36](#page-35-1) id2seq, [37](#page-36-1) IlluminaID2nuID, [38](#page-37-1) importMethyIDAT, [39](#page-38-0) inverseVST, [40](#page-39-1) is.nuID, [41](#page-40-0) lumiB, [42](#page-41-0) lumiExpresso, [45](#page-44-0) lumiMethyB, [47](#page-46-0) lumiMethyC, [48](#page-47-0) lumiMethyN, [49](#page-48-0) lumiMethyR, [50](#page-49-0) lumiMethyStatus, [51](#page-50-0) lumiN, [52](#page-51-1) lumiQ, [53](#page-52-1) lumiR.batch, [56](#page-55-0) lumiT, [58](#page-57-1) m2beta, [59](#page-58-0) MAplot-methods, [60](#page-59-1) methylationCall, [61](#page-60-0) monoSmu, [62](#page-61-1) monoSpline, [63](#page-62-0) normalizeMethylation.quantile, [64](#page-63-0)

#### INDEX 99

normalizeMethylation.ssn, [65](#page-64-0) nuID2EntrezID, [66](#page-65-0) nuID2IlluminaID, [67](#page-66-1) nuID2probeID, [68](#page-67-1) nuID2RefSeqID, [69](#page-68-0) nuID2targetID, [70](#page-69-1) pairs-methods, [71](#page-70-1) plot-methods, [72](#page-71-0) plotCDF, [73](#page-72-0) plotColorBias1D, [74](#page-73-1) plotColorBias2D, [76](#page-75-1) plotControlData, [77](#page-76-1) plotDensity, [78](#page-77-0) plotGammaFit, [79](#page-78-0) plotHousekeepingGene, [80](#page-79-0) plotStringencyGene, [82](#page-81-0) probeID2nuID, [84](#page-83-0) rankinvariant, [89](#page-88-0) rsn, [90](#page-89-0) seq2id, [92](#page-91-0) smoothQuantileNormalization, [93](#page-92-0) ssn, [94](#page-93-0) targetID2nuID, [95](#page-94-0) vst, [96](#page-95-1) ∗ method adjColorBias.ssn, [10](#page-9-0) ∗ package lumi-package, [4](#page-3-0) ∗ utilities getChipInfo, [30](#page-29-0) getNuIDMappingInfo, [35](#page-34-0) IlluminaID2nuID, [38](#page-37-1) nuID2EntrezID, [66](#page-65-0) nuID2IlluminaID, [67](#page-66-1) nuID2RefSeqID, [69](#page-68-0) produceGEOPlatformFile, [85](#page-84-1) produceGEOSampleInfoTemplate, [86](#page-85-1) produceGEOSubmissionFile, [87](#page-86-1) produceMethylationGEOSubmissionFile, [88](#page-87-0) [,LumiBatch,ANY,ANY,ANY-method *(*LumiBatch-class*)*, [43](#page-42-2) [,LumiBatch-method *(*LumiBatch-class*)*, [43](#page-42-2) addAnnotationInfo, [4,](#page-3-0) *[32](#page-31-0)*, *[39](#page-38-0)* addControlData2lumi, [5,](#page-4-1) *[33–](#page-32-0)[35](#page-34-0)*, *[78](#page-77-0)*, *[80](#page-79-0)*, *[83](#page-82-0)* addControlData2methyLumiM, [6,](#page-5-1) *[51](#page-50-0)*, *[78](#page-77-0)*

addNuID2lumi, [7,](#page-6-0) *[54](#page-53-1)*, *[56](#page-55-0)* addNuId2lumi *(*addNuID2lumi*)*, [7](#page-6-0)

adjColorBias.quantile, [9,](#page-8-1) *[10](#page-9-0)*, *[48](#page-47-0)*, *[93](#page-92-0)* adjColorBias.ssn, *[9](#page-8-1)*, [10,](#page-9-0) *[48](#page-47-0)* asBigMatrix *(*asBigMatrix-methods*)*, [11](#page-10-0) asBigMatrix,ExpressionSet-method *(*asBigMatrix-methods*)*, [11](#page-10-0) asBigMatrix-methods, [11](#page-10-0) beadNum *(*LumiBatch-class*)*, [43](#page-42-2) beadNum,ExpressionSet-method *(*LumiBatch-class*)*, [43](#page-42-2) beadNum<- *(*LumiBatch-class*)*, [43](#page-42-2) beadNum<-,ExpressionSet,ANY-method *(*LumiBatch-class*)*, [43](#page-42-2) beadNum<-,ExpressionSet-method *(*LumiBatch-class*)*, [43](#page-42-2) beta2m, [12,](#page-11-0) *[59](#page-58-0)* bg.adjust, *[42](#page-41-0)* bgAdjust, [13,](#page-12-0) *[43](#page-42-2)* bgAdjustMethylation, [14,](#page-13-0) *[26](#page-25-0)*, *[47](#page-46-0)* BigMatrix, *[11](#page-10-0)* boxplot, *[16,](#page-15-1) [17](#page-16-1)* boxplot,ExpressionSet-method *(*boxplot-methods*)*, [16](#page-15-1) boxplot,MethyLumiM-method, [15](#page-14-0) boxplot-methods, [16](#page-15-1) boxplot.ExpressionSet *(*boxplot-methods*)*, [16](#page-15-1) boxplotColorBias, [17,](#page-16-1) *[75](#page-74-0)* bwplot, *[15](#page-14-0)*

class:LumiBatch *(*LumiBatch-class*)*, [43](#page-42-2) colorBiasSummary, [18](#page-17-0) combine,ExpressionSet,LumiBatch-method *(*LumiBatch-class*)*, [43](#page-42-2) combine,LumiBatch,ExpressionSet-method *(*LumiBatch-class*)*, [43](#page-42-2) combine,LumiBatch,LumiBatch-method *(*LumiBatch-class*)*, [43](#page-42-2) controlData *(*LumiBatch-class*)*, [43](#page-42-2) controlData,LumiBatch-method *(*LumiBatch-class*)*, [43](#page-42-2) controlData<- *(*LumiBatch-class*)*, [43](#page-42-2) controlData<-,LumiBatch,ANY-method *(*LumiBatch-class*)*, [43](#page-42-2) controlData<-,LumiBatch-method *(*LumiBatch-class*)*, [43](#page-42-2) controlTypes, *[35](#page-34-0)*

density, *[19](#page-18-0)*, *[75](#page-74-0)*, *[78](#page-77-0)*, *[94](#page-93-0)*

## 100 INDEX

density,ExpressionSet-method *(*density-methods*)*, [18](#page-17-0) density-methods, [18,](#page-17-0) *[36](#page-35-1)* density.ExpressionSet *(*density-methods*)*, [18](#page-17-0) detection *(*LumiBatch-class*)*, [43](#page-42-2) detection,ExpressionSet-method *(*LumiBatch-class*)*, [43](#page-42-2) detection<- *(*LumiBatch-class*)*, [43](#page-42-2) detection<-,ExpressionSet,ANY-method *(*LumiBatch-class*)*, [43](#page-42-2) detection<-,ExpressionSet-method *(*LumiBatch-class*)*, [43](#page-42-2) detectionCall, [20,](#page-19-0) *[53](#page-52-1)* detectOutlier, [21,](#page-20-1) *[73](#page-72-0)*

```
ecdf, 74
eSet, 44
estimateBeta, 22, 23, 25
estimateIntensity, 22, 23, 25
estimateLumiCV, 24, 73
estimateM, 22, 23, 25
estimateMethylationBG, 10, 14, 26, 47
example.lumi, 27
example.lumiMethy, 28
example.methyTitration, 28
ExpressionSet, 11, 16, 19, 36, 43, 44, 60, 71,
         74, 78
expresso, 46
```

```
gammaFitEM, 29, 51, 61, 79
getChipInfo, 30, 31, 38, 67, 68
getChrInfo, 32
getControlData, 6, 32
getControlProbe, 33
getControlType, 34, 34
getHistory (LumiBatch-class), 43
getHistory,LumiBatch-method
        (LumiBatch-class), 43
getNuIDMappingInfo, 35, 66, 69, 70
```
hdr.boxplot, *[15](#page-14-0)* hist, *[36](#page-35-1)*, *[79](#page-78-0)* hist,ExpressionSet-method *(*hist-methods*)*, [36](#page-35-1) hist-methods, *[18,](#page-17-0) [19](#page-18-0)*, [36](#page-35-1) hist.ExpressionSet *(*hist-methods*)*, [36](#page-35-1)

id2seq, [37,](#page-36-1) *[42](#page-41-0)*, *[92](#page-91-0)*

IlluminaID2nuID, *[8](#page-7-0)*, *[31](#page-30-0)*, [38,](#page-37-1) *[68](#page-67-1)*, *[84](#page-83-0)*, *[95](#page-94-0)* importMethyIDAT, [39,](#page-38-0) *[50,](#page-49-0) [51](#page-50-0)* initialize,LumiBatch-method *(*LumiBatch-class*)*, [43](#page-42-2) inverseVST, [40,](#page-39-1) *[52](#page-51-1)*, *[58](#page-57-1)*, *[91](#page-90-0)*, *[97](#page-96-0)* is.nuID, [41](#page-40-0)

legend, *[19](#page-18-0)* locpoly, *[93](#page-92-0)* lumi *(*lumi-package*)*, [4](#page-3-0) lumi-package, [4](#page-3-0) lumiB, *[13](#page-12-0)*, [42,](#page-41-0) *[46](#page-45-0)* LumiBatch, *[53](#page-52-1)*, *[56](#page-55-0)*, *[82](#page-81-0)* LumiBatch *(*LumiBatch-class*)*, [43](#page-42-2) LumiBatch-class, [43](#page-42-2) lumIDAT, *[39](#page-38-0)* lumiExpresso, *[43](#page-42-2)*, [45](#page-44-0) lumiMethyB, *[14](#page-13-0)*, *[26](#page-25-0)*, [47](#page-46-0) lumiMethyC, *[9,](#page-8-1) [10](#page-9-0)*, [48](#page-47-0) lumiMethyN, [49,](#page-48-0) *[64,](#page-63-0) [65](#page-64-0)* lumiMethyR, *[5](#page-4-1)*, *[7](#page-6-0)*, *[39](#page-38-0)*, [50](#page-49-0) lumiMethyStatus, [51](#page-50-0) lumiN, *[45,](#page-44-0) [46](#page-45-0)*, [52,](#page-51-1) *[90,](#page-89-0) [91](#page-90-0)*, *[95](#page-94-0)* lumiQ, *[20,](#page-19-0) [21](#page-20-1)*, *[24](#page-23-1)*, *[46](#page-45-0)*, [53,](#page-52-1) *[54](#page-53-1)*, *[57](#page-56-0)*, *[72](#page-71-0)*, *[82](#page-81-0)* lumiR, *[8](#page-7-0)*, *[33](#page-32-0)*, *[43](#page-42-2)*, *[45](#page-44-0)*, [54,](#page-53-1) *[57](#page-56-0)*, *[87](#page-86-1)* lumiR.batch, [56](#page-55-0) lumiT, *[45,](#page-44-0) [46](#page-45-0)*, [58,](#page-57-1) *[97](#page-96-0)*

m2beta, *[12](#page-11-0)*, [59](#page-58-0) MAplot, *[60](#page-59-1)* MAplot *(*MAplot-methods*)*, [60](#page-59-1) MAplot,ExpressionSet-method *(*MAplot-methods*)*, [60](#page-59-1) MAplot-methods, [60](#page-59-1) MAplot.ExpressionSet *(*MAplot-methods*)*, [60](#page-59-1) matplot, *[78](#page-77-0)* methylationCall, *[30](#page-29-0)*, *[51](#page-50-0)*, [61](#page-60-0) methylumiR, *[50,](#page-49-0) [51](#page-50-0)* monoSmu, [62,](#page-61-1) *[63](#page-62-0)*, *[91](#page-90-0)* monoSpline, *[62,](#page-61-1) [63](#page-62-0)*, [63](#page-62-0) normalize.loess, *[52](#page-51-1)* normalize.quantiles, *[52](#page-51-1)* normalizeMethylation.quantile, *[50](#page-49-0)*, [64,](#page-63-0) *[65](#page-64-0)*

normalizeMethylation.ssn, *[50](#page-49-0)*, *[64](#page-63-0)*, [65](#page-64-0) nuID2EntrezID, [66](#page-65-0) nuID2IlluminaID, *[31](#page-30-0)*, *[38](#page-37-1)*, [67,](#page-66-1) *[68](#page-67-1)[–71](#page-70-1)*, *[87,](#page-86-1) [88](#page-87-0)*

#### $I$ NDEX  $101$

nuID2probeID, [68,](#page-67-1) *[84](#page-83-0)* nuID2RefSeqID, [69](#page-68-0) nuID2targetID, [70,](#page-69-1) *[95](#page-94-0)* pairs, *[71,](#page-70-1) [72](#page-71-0)* pairs,ExpressionSet-method *(*pairs-methods*)*, [71](#page-70-1) pairs-methods, [71](#page-70-1) pairs.ExpressionSet *(*pairs-methods*)*, [71](#page-70-1) panel.violin, *[15](#page-14-0)* par, *[76](#page-75-1)* plot, *[24](#page-23-1)*, *[62](#page-61-1)*, *[75,](#page-74-0) [76](#page-75-1)*, *[79](#page-78-0)*, *[83](#page-82-0)* plot,ExpressionSet,missing-method *(*plot-methods*)*, [72](#page-71-0) plot,ExpressionSet-method *(*plot-methods*)*, [72](#page-71-0) plot-methods, [72](#page-71-0) plot.ecdf, *[74](#page-73-1)* plot.ExpressionSet *(*plot-methods*)*, [72](#page-71-0) plotCDF, [73](#page-72-0) plotCDF,ExpressionSet-method *(*plotCDF*)*, [73](#page-72-0) plotCDF.ExpressionSet *(*plotCDF*)*, [73](#page-72-0) plotColorBias1D, *[17](#page-16-1)*, [74,](#page-73-1) *[77](#page-76-1)* plotColorBias2D, *[75](#page-74-0)*, [76](#page-75-1) plotControlData, *[6](#page-5-1)*, [77,](#page-76-1) *[80](#page-79-0)*, *[83](#page-82-0)* plotDensity, [78](#page-77-0) plotGammaFit, *[30](#page-29-0)*, [79](#page-78-0) plotHousekeepingGene, [80](#page-79-0) plotSampleRelation, *[73](#page-72-0)*, [81](#page-80-1) plotStringencyGene, [82](#page-81-0) plotVST, [83](#page-82-0) probeID2nuID, *[69](#page-68-0)*, [84](#page-83-0) produceGEOPlatformFile, [85,](#page-84-1) *[88,](#page-87-0) [89](#page-88-0)* produceGEOSampleInfoTemplate, [86,](#page-85-1) *[87–](#page-86-1)[89](#page-88-0)* produceGEOSubmissionFile, *[86](#page-85-1)*, [87](#page-86-1) produceMethylationGEOSubmissionFile, [88](#page-87-0) quantile, *[13](#page-12-0)* rankinvariant, *[52](#page-51-1)*, [89](#page-88-0)

read.table, *[55](#page-54-0)*

sampleNames<-,LumiBatch,ANY-method *(*LumiBatch-class*)*, [43](#page-42-2)

se.exprs *(*LumiBatch-class*)*, [43](#page-42-2)

rlm, *[90](#page-89-0)* rsn, *[52](#page-51-1)*, [90](#page-89-0) se.exprs,ExpressionSet-method *(*LumiBatch-class*)*, [43](#page-42-2) se.exprs<- *(*LumiBatch-class*)*, [43](#page-42-2) se.exprs<-,ExpressionSet,ANY-method *(*LumiBatch-class*)*, [43](#page-42-2) se.exprs<-,ExpressionSet-method *(*LumiBatch-class*)*, [43](#page-42-2) seq2id, *[37](#page-36-1)*, *[42](#page-41-0)*, [92](#page-91-0) show,LumiBatch-method *(*LumiBatch-class*)*, [43](#page-42-2) smoothQuantileNormalization, *[9](#page-8-1)*, [93](#page-92-0) smoothScatter, *[60](#page-59-1)*, *[71,](#page-70-1) [72](#page-71-0)* ssn, *[52](#page-51-1)*, [94](#page-93-0) summary,LumiBatch-method *(*LumiBatch-class*)*, [43](#page-42-2) supsmu, *[62](#page-61-1)* targetID2nuID, *[71](#page-70-1)*, [95](#page-94-0) vsn, *[52](#page-51-1)* vst, *[40](#page-39-1)*, *[56](#page-55-0)*, *[58](#page-57-1)*, *[83](#page-82-0)*, [96](#page-95-1)